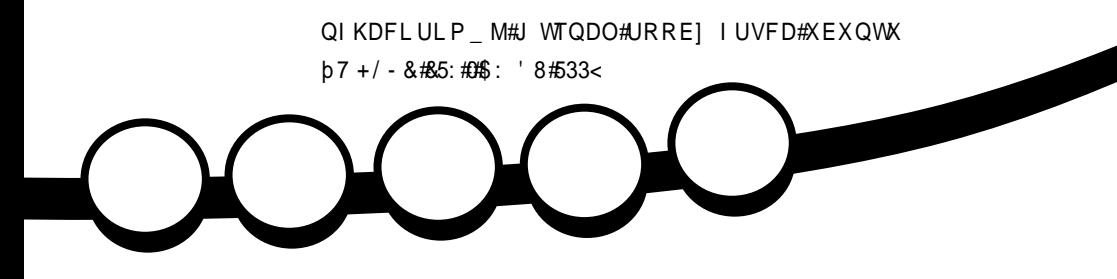

<span id="page-1-0"></span>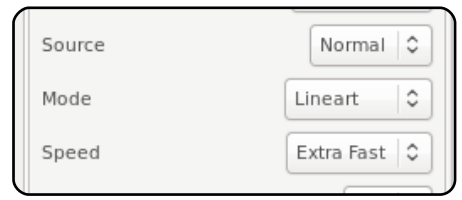

+ LJ?L<HH<# <#S| wkr q#####8:

Хехqwt #Z r p hq##############57

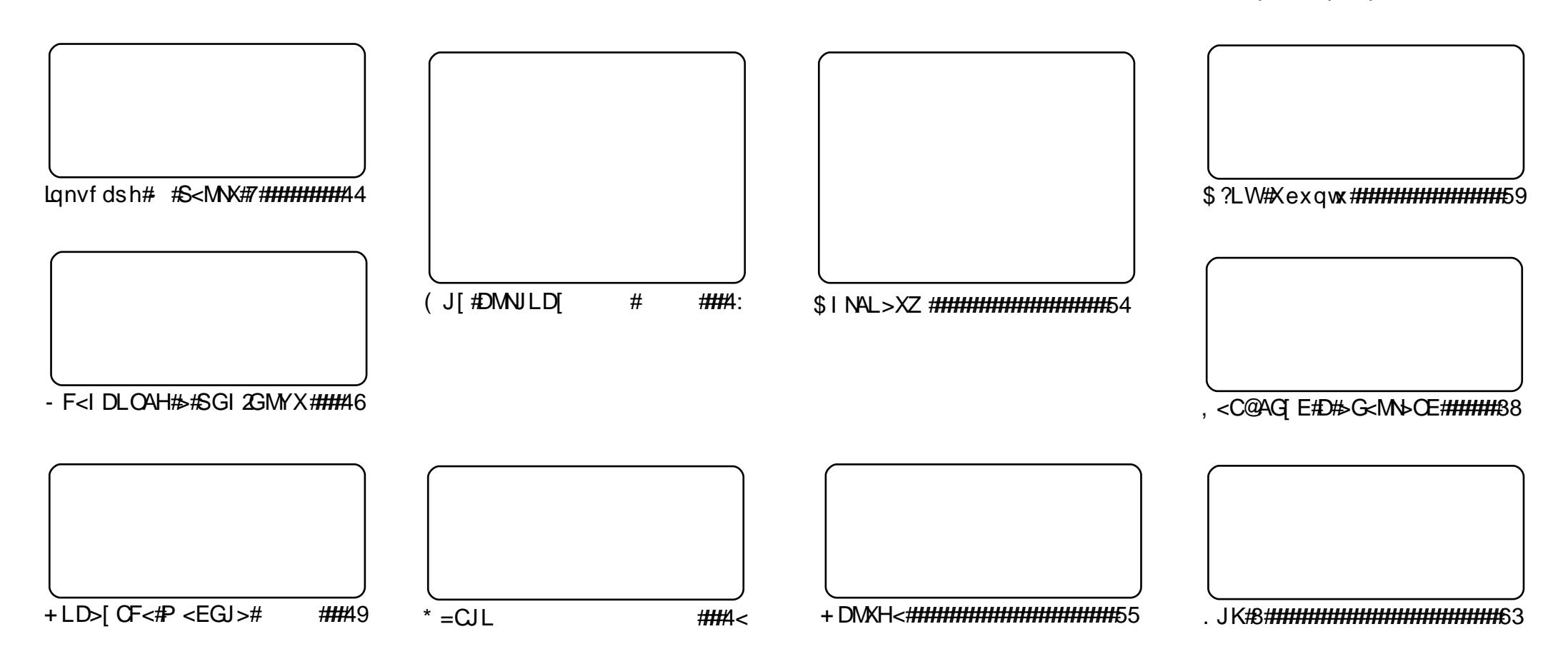

Fui#uvdv€/#rsweolnrfdqq•i#f#hdqqrp#jwtqdoi/#tdustruvtdqf,vuf#srh#olziqklim##Fuhdwlyh#Frpprqv#Dwwulexwlrq0Vkduh# Dolnh#613#Xqsruwhg1#avr#rkqd{div/#(vr#f•#prjivi#dhdsvltrfdv€/#nrsltrfdv€/#tdustruvtdqfv€#l#sitihdfdv€#uvdv€l#vro€nr# stl#ureo, hiqll#uoihw, }ly#wuorflm=##f•#refkdq•#uu•odv€uf#qd#rtlglqdo€qw,#tdervw#l#dfvrtd#+qdstlpit/#wndkdf#lpf/# dhtiu#hpdlo#lol#XUQ/#d#vdnji#wndk•fdv€#qdkfdqli#•vrgr#jwtqdod#+\*ixoo#flufoh#pdjd}lqh\*,#l#igr#dhtiu#zzz1ixooflufohpdjd}lqh1ruj1#luol#f•# Ikpiqfivi/#vtdquxrtpltwivi#lol#urkhd..vi#{vr0vr#qd#ruqrfi#hdqqrgr#pdvitldod/#f •#refkdq•#tdustruvtdqfv€#tikwo€vdv#fd|im#tderv•#srh# • vrm/#sryrjim#ol#urfpiuvlprm#olziqklim1#

# b MLAS<ENA# J>WE# JHAL#B CLI<G<# x oct I uf on

L#hretr#sridorfdv€##urfitliggr#grf•m#dkhio\$# StHd/#f#strlorp#piufzi#f#tei}do#arfw.#uitl.#uvdvim#str# uitfit • #ODP S/#ar#srunro €nw#vdn#p qrqr#p, him # #qd| ip # strui#srstrulol# pdvitldo • # #SI wkrg/#f# vhdo#stihsr{vigli# p1#c#ai#o.eo./#hrghd# rharftipigar#sweoln wivuf#uollnrp#parar#uitlm#uvdvim/#vdn#lvr/#frkprigr/# ndn#vro€nr#kdnrq{Ip#sweolndzII#str#Lanvfdsh/#f#ad{qw#uitI.#str#ODPS1

 $F#$  dkhi oi  $#$ • # # vrp # b i u f z i # a h # H q . # e u wi h di v # s r u o i h q l i # | rnltw, } li#kfiuvlf##vrp/#{vr#nrpsdqlf##wrkhdvio€#qt#  $/#$ .#e• od#nwsoi gd# fvr#vr#kad{div#hof#Qax{B#Uprvtlvi#ad#uvtdalzi#591

 $F#$  vr p # pi u f z i # dkh i o # . #aip grar#gire • { g • m #a vr # uvrt | f# rhar ar # i or f i nd# # ur khdal I # vr ar # ui t f i t d# u# q l knl p # ai t ar s r v t i e oi al i p / # nr vrt • m# • qo fh Iv#qip qr qr #qi#vdnl p/#ndnl p# • #st If • no I# I hiv €#SN2uit fit \$

 $\overline{1}$ 

Utihl#htwqly#grfruvim# #tiolk# uor fr#JvI fw#Odqqduinw#HVwhyh#Odqjdvhn,=# 1# vr#vr#kad{divB#c#ndp#

Qduodi hdmviu €# • swunrp# #ewh €vi #u#qdpl \$

Tihdn  $v$ r t#x or#Flufoh u galhCixoflufohp di d}lahtruj  $avrv#$  wt qdo#ur khdq#u#srpr }  $\varepsilon =$ 

Xexqwx# #srogruv€ # uf rerhadf#sitdzlrggdf# ul uvi pd/#nr vrtdf#stifr uvrhar# srhvrhl v#nof#ar wewnrf/# nrps€ Ovitrf##uitfitrf#  $H \Gamma$  p d/# # nr oi # ol # ad# der vi # Xexqws#urhitilv#u./#vr#do# pri iv#sradhrel v€uf/#fno. {df# vinuvrf • m# i hdnvrt/#sr{vrf • m# noligy##ieOetdwkit1 Fdp#qi#qwjqr#sodvlv€#kd# olzigkl,  $# \cdot #$ riivi# uf rerhgr#kdgt wj dv€/#dervdv€# I #hi ol v€uf#Xexqwx#u# d| I pl # ht wk€fpl /#ui p € m/#nr ooi gdpl 1

Ut dkw#sruoi #wuvdgrfnl# ul uvi pd#u#sroq• p#gdertrp# stlorjiqlm#grvrfd#hof# t der v• #u# qvi t qi vr p/# gt dx I nr m# # gt dp I 1

Lusro€kwmvi# uu• onw# • ur hit j dql i • # hof# sitivrhd#  $n#$ urhitj dql,  $$$ 

urhiti dali#a

# / [ C>DHJM  $\overline{\text{D#}}$   $@$   $<$   $#$   $#$ Xexqw

 $5; #$ , of#Fdqrqlfdd#  $re-ff\log H$ 

hruvwsqrp#eqrfoiqll# eikrsduqruvl#fhtd#Olqx{#hof# uoi hw, } ly# • swunrf#Xexqwx=#9139# ONV/#, 137#ONV/#, 143# #< 137# wdnj i # stlpiqlpr#nof#Nxexqwx/#xexqwx# l#Hgxexqwx,1#Reqrfoiqli# ur hit j l v#7# dj q • y# ust df oi ql f#  $s$ r#ei krsduqruvl#nsrhtreqruvl# uprvtlvi#qlji,/#sr•vrpw# aduvr f vi o $\epsilon$ ar # i nr p i ahwi vuf# regrfl v€#d| w#ul uvipw#ndn# pri gr#unrtii\$

E • ol #gdmhi q • # #wuvt dqi q • # uoi hw, }  $\vert$  i #wf kf  $\vert$  pr uvl =

4 thUivifrmthtdmfit#UVQ 49<#qi# pro#istihio Iv€#dkpit#ewxitd1# Lk0kd#vrar#whdo..aa•m# sro€krfdvio€#orndo€arm#uivl# +ODQ,#prg#fkorpdv€#uluvipw#ol# srow{Iv€#stdfd#dhplqluvtdvrtd# avd#wfkflpruv€#e• od# eqdt wjiqd# P I vdl or  $\frac{4}{5}$  r ndt i f •  $\frac{1}{5}$  # kdvt dal f dod# ui #wsrpfaw• i # fitul | #Xexqwx1

516Stl# • sroqiqll#strziuurf#  $v$ hwxla#fhtr#ai#fl}dor# ginrvrt• i #siturgdo€g• i #x odgl # F#uf fkl #u# vl p/# uol #pr ndo€q• m#

f korp } In#srow do#nruvws#n# qwoifrm#uvtdqlzi#sdpfvl/#prgol# uvdv€#hruvwsq•#htwali# wfkflpruvl1#avd#streoipd#e•od# f• ff oi qd#J, o€i qrp#Vl qrp#HMdhq# Wgghv,##V of I urp#Rtpdghl#Wdylv# Rup dgg|,# #hdudi vuf#vro€nr# Xexqwx# 137#0W/# 143# # 1371

6 HNYP #pinrttinvar#strfitfo# nrt aifw. #vdeol zw#uvt dql z#avr# proor#stlfiuvI#h#GrV0dvdni## sroarpw#vndkw#uluvip•#avd# wfkflpruv€#e• od# • ffoi ad# P • vvr p #V#b t uvr p #+P dww#W#\rxuvw ## Rad#st I uww uvf wi v##Xexawx# 137# QW/# 143# # 1371

7 th Ful swiv#qinrttinvgr#dervdod# u# dkol { q • p | # dkp i t dp | # ewx i t d # LkCkd#vrar#korwo• loigaln#org# uorpdv€#uluvipw#ol#srow{lv€# srf. ligg. i #srogrpr{lf#avd# wfkflpruv€#e• od#eqdtwiiqd# Tdp r g r p #h i #Ndt f do €r #F dooi #  $\pm$ Udpra#ah#Fduvdokr#Ydooh.## kdvt dgl f di v# Kexqwx# 137#0W/# 143#  $1 * 1371$ 

Fui #wndkdqq• i #wfkflpruvl #fht d# Olgx{#prigr#ustdflv€# regrfoi glip#ul uvip. 1

# & J @#Odx qf ksdg# NAKAI X#INFI VM

Luvrha•m#hrh#Odxafksda#visit€# rvnt • v/# a# • sw} i a#srh# ol zi akl i m#DJSO61#Ret dvl vi # f gl p dgl i /# vr #yr v f # dgi i # · or # re~ffoigr/#vr#nfd#nrpsrgigvd#  $\#$ r ahkr vwhai  $\#$  #vr  $\mid x \rangle$ . #r uvdaw uf # kdnt • v• pl/# #sruoi hql m#prpi qv# ti| lol#sweolnrfdv€##y#nrh1

i#Tduu∙ond#sro€krfdvioim#  $Qdx$ qf ksdg $#$ kwwsv=22dywy1odxafksda1ahw2odxafksda 0xyhuv2p vj 3844; 1kwp o i#Qrfruv€#i#eorgi#Fdqrqlfdo=# kwws=22eori1fdaralfdo1frp2Bs@4<5 i#Stiuu0tiolk ## kwws=22zzz1xexawx1frp2ahzv2fdaralf doûrsha Curxufhy Olad xafksda 2 i#Z InlQuvt dql zd# dkt der v{l nr f # kwsv=22ghy1odxgfksdg1ghw2 i#Lquvtwnzll#sr#srow{iql,#hrhd=# kwwsv=22ahv1odxafksda1ahw2Jhwwkai

Tdkt der v{l nl #Odxqf ksdq# k# Fdgr glf do#ewh w#re} dv€uf#gd# ndgdoi #UF#& odxgfksdg0ghy# #ui vl # luf 1iuhhqrqh1qhw1#avr#piuvr#hof# reuwi higlm##frstrurf#sr# t dkt der vni##tido€arp#ftipial 1# Sr# rstrudp# usro $E$ krfdql $f$ # retd}dmviu€#gd#ndgdo#&odxgfksdg1

Xexqwx#Zhhnd#Qhzv

## $$MGA@J> DA=#$ MKARD<GDMW#Olqx{#  $>$ JMN  $A=$ J $>$  $<$ I W

Nrpsdglf#rrwh#Sduwghuv# rearflod#ndag• i #ufrigr# l uuoi hrfdgl f#sr#udp• p# fruytierfdag • p#V0 usizldoluvdp##dusrorjlod# .nusityrf#Ogx{#gd#vrtrp# piuvi#sr#srswoft aruvl#utihl# t der vr hdvi oi m# #U\ D# #Ndqdhi # Fityq,,  $#$ rklzl,  $#$ dqlpd,  $v#$  $usizldoluv$   $#r$   $#Mvd#lawhusulvh#$ Halw r g/#Vwdggdug#Halw r g# #P If ur # Halwhrat #F#uslurn#vdni i#srsdol# .nusity. #sr#htwalp#vnt.v.p# strinvdp=#ieQuitfitw#Dsdfkh/# PIVTO##SKS#UsizIdoluv•#sr# Zlggrz v##uslurn#gi#srsdol/# r hadnr/#srvt i ear uv€# #kadvrndy# 1QHW tadyr hl vuf#qd#70rp#piuvi1

### Uityl x | z | trf dag  $\theta$  p  $\#$

l gi i git dp#Uhg#Kdw##usizl dol u0 vdp/#uitvlxlzltrfdqq•p# Strxi uul rqdo $\epsilon q \cdot p$ # quvl vwrp# Clax {/#ai#whdoru €#srsduv €# # fit vali#srklzll#uslund# Lax rtpdzl f#row(igd# uuoi hr0 f dviofpl#t#tikwo€vdvi#tstrud# 5333# t gdgl kdzl m#gr uwhdt uvf i g0 gr gr # # duvgr gr #ui nvr t d# #er oi i # : 8333# derval nrf#ux it • #  $V#$ # U\ D# #Ndadhi 1

 $\#$  Or golgh firm

vriwshaldfrp

<span id="page-4-0"></span># vrp#piufzi# # wet Ini# • Srnrt fm##foduvfwm•#f# nr uqwu€#vi y# i } i m/#  $nrvrt \bullet i \# i hnr \#$ wsrplgd,  $vufff$ #godmgrf•y# l quvt wnzl fy/#d#vdnj i#fi} im/# nrvrt • i #udpl #sr#ui ei #gi #uvr fv# rvhio€grm#uvdv€l/#gr# kduowilfd, v#wsrplgdglf# Qdhi, u€/#vd#uvdv€f#ewhiv# sroi kqd#vip/#nvr#yr{iv#i•jdv€# ero $\in$  i# k# ufrigr#vitplgdod/# vip/#nvr#yr{iv#gduvtrlv€# vitplgdo#sr#ufripw#inwuw/#gr# I grghd#usrv• ndi vuf## qi kqdnr p• i #vi t pl q• 1

Qd{ q..p #u#gduvt r mnl # nr pdahar m#uvt r nl #Undi i p/#  $\cdot$  # srvt dvl ol#p grgr#ftipigl#gd# srl un#nrpdghgrm#uvtrnl/# nr vr t df#e•#dp#sr at df lodu €/## nr qzi #nr qzrf #sr hr et dol # qwi qw, #hvfdsh0 sruoihrfdvio€gruv€## ti|lolu€#srstrerfdv€#…1#Frv# SV4# k#prior#1}vkuf#+stlp1# sitif  $\frac{4}{4}$  et dvl vi # ql pdql i /# # uvdghdt vgr p $#$ dvk $#$  vr v $#$ t l pit  $#$ t der vdv€#gi #ewhi v\$ =

F• qofhi v€# vr #ewhi v/#ndn#qd# loo, uvt dzl | #ql j i 1

I uv € # n f d # usr ured # sr ow [I v € # vdnr m# i kwo $\epsilon$ vdv=

4,#pri gr#rvnt • v€#grf • m# vit plado##kdswuvlv $\notin$ #awiaw.# reror{nw#+{vr#qi#t{iq€#yrtr|r/# i uol # • # der vdi vi # # vitplgdo $\epsilon$ grp#tijlpi/#ol# f • srogfi vi # harfti pi gar# parar#kdhd{/#ol#ai#b.elvi# piqfv€#eror{nw/#stijhi#fip# qduvtrlvi#..#hr#hrqzd,#

5,#pri gr#usro€krfdv€#  $nrp$  dah w $#$  vr x uf h  $*$  # $#$ stihsr{lvd, #dtldqv捣 5/#dn# ndn# q#qipihoiqqr# kpiqfiv# dnvl f  $q \cdot m$ #vit pl  $q$ do# # tidolkwivuf#{iq€#bignr# Struvr# • sroal vi#hrpdahw#  $\bullet$  vr x if h $\bullet$ /# mdkdf #s w  $\in$  #h# dm w # qduvtrin# f#ndqqrp#uow {di# #  $\text{1}$ edvkuf. $\#$  uol $\#$  dmo $\#$ dvrhl vuf# $\#$ vinw}im#sdsni/#vr#swv€#prigr# qi #wndk• f dv€1

avd#nrpdghd#dervdiv#u#  $er \circ \in$  l quvf r p  $#$  dmorf #  $q$ duvtrin/#nrvrt•i#f•#prjivi# r vt i hdnvl t r f dv $\in$ /# hadnr/# # qinrvrt • y#uow{dfy#qd#qi#nduv# al ndnr ar  $# \times x$  i nvd $#$ i uol  $#$ i uvar /# f#qi#kqd,#fui#frkprjq•i# uow{dl#..#usro€krfdqlf/#vdn# {vr#dp#stlh..vuf#srstrerfdv€# udpruvr fvi o $\epsilon$ gr, 1

I} ..#rhlq#r{iq€#sroikq•m# st I.p = # • #prj ivi# usro€krfdv€# z  $\ln 0$   $\bullet$  # t r hi  $\#$  k  $\ln 4$   $\#$  t  $\ln 1$  # I qvit dnvl f qr m# der vi # # vitplgdoi#Qdstlpit/#vre•# srow{I v€#usI urn#x dmorf# rstihio..qqrm#sdsnl## f• sroal v€#urhiti lpri# ndi hrgr/# • #pri ivi# • sroglv€# vdnw, #hrpdghw=

Tdkwpiivuf/#vd#nrpdahd# f• hduv#urre} i ql i # e# | l eni /# i uol # #usl uni #srsdh..vuf#sdsnd/# qr#>vr#pri qr#wuvtdqlv€#u#  $srpr$   $\xi$  #hrsroal vio $\epsilon q \cdot v$ # strfitrn#Hu#srpr} $\in$ # nr quvt wnzll#i, #avr/# hqdnr/#  $\cdot$  # pri ivi#uhiodv€#udpl1

Frv# } ..#gi unro€nr#sroi kq• v# nrpdgh/#nrvrt•i#f#duvr#  $l$  us r o  $f$ kw. =

f • f r h l v # q x r t p dz l , # e # lusro €kr f dqll#x dmor f• y# ul uvi p  $#$ f # e · { q r # d s wund, # ..# u# sdt dpivtrp#0k/#[vre • # dkpit • # f• frhl ol u€# #gl gdedmvdy, 1

f • srogfiv#nrpdghw#ndj h • i # 5#uinwgh•#H•vr#sr#wpro{dql, /# l avitfdo#ori ar#kpialv€# sdt dpivtrp#0q#?uinwqhA,

• vr # quvt wpi qv#nof#ur khdql f# ual pnr f  $#$  nt dad# k#nr pdaharm# uvtrnl/#u#ero€| lp#luorp# rszlm##frkpriaruvim#  $+$ up r vt l vi  $\#$  p dq#vf ur w /# sdt dpivtrf#uoll nrp#ograr/# {vre•#slu•fdv€#y#vw,1

Tdkwpiivuf/#vi#nrpdgh•/# nrvrt • i #f#sludo# # stih• hw} ly#• swundy/#vrji# lusro€kw.vuf#duvr/#ar#vl#vtl/#

# $+$   $*$   $8$   $*$   $\cdot$   $\cdot$   $\frac{\%}{\#}$   $\#$   $\cdot$   $\%$   $\cdot$   $\frac{\%}{\#}$

rsludaa•i#f•li/#f#tda€li#ai# wsrplado#Sruoihaff#fi} $\in$ ## nr vrtrm#yr vioru€#e•#tduundkdv€# f#vrm#uvdv€i/#;#vr#prkdl{q•i# rnrgg•i#pigihjit•#Hdggot# wolder it be let  $\frac{1}{2}$  whole in the let  $\frac{1}{2}$  be a control of the value of  $\frac{1}{2}$ srunro $\epsilon$ nw#aiparali#orl# kgdnrp• i # usro€kw, v# y# Prkdl { q • m# nr q q • m# pi q i h j i t # t dusrodadi v# nad#ad# nt dai ## f l hi#prkdl nl #H kpi q  $ff$ # dkpit # rnrg##dusrodgdf#v#vdn/#vre•# rgl#glnrghd#gi#sitint • fdolu€,1# Qinrvrt • i#Hqi#fui,#prkdl{q• i# rnrgg•i#pigihjit•#pi, v#vdn#  $adk \cdot f di \cdot p \cdot m \neq sodfd.$  | m  $\neq$ tiilp/#nrghd#rngd#fihww#uief# ndn#e•{qr#pri qr#kpiqlv€# t dkpit#nrq/#ql# sitint • fd.  $vuf$ #  $#$  1h 1.  $#$  $StI \{I ad/\#r \#n \}$  vrt rm#o ar al i # strat dppl uv• # H# # ri i, # stihsr{lvd, v#prkdl{q•i# rnrgg• i#bigihi it•/#f#vrp/#fvr# r al#srkfrof.v#flhiv€#utdkw# fiu€#hrh/#bri ar#vdni i# r vnt•f dv€#ut dkw#p qr j i uvfr# unt I svr f /#bi qnr  $#$ i t i no, {d $f$ u $\in$ # pij hw#glpl/#lol#prjgr/#h# st l p i t w/# vnt • v€# h l q# vitplgdo#hof#strfitnl#nrpdgh/# d#ntwgrm##hof#gdsludglf# untlsvd#Ntrpi#vrgr/#t•#priivi# wst df of v€# ngdpl #st l #srpr } l # nodfldvwt • /# vr#khrtrfr# srf• | div#unrtruv€# derv•/# fih€#vrqhd#twnl#qi#qwiqr# rvt • f dv€#rv#hodf I dvwt • 1#Frv# ainr vr t  $\bullet$  i # k# nr aa $\bullet$  v# pigihjitrf##DzhvrphZP/# GZ  $P/H$  p r gdg/#udvs r lvr g# # r g  $#E$ #

l usro€kw, #Dz hvrp h/#vdn#ndn# # igr#sodfd, } ip•#ij lpi#ngr# srndk•fdivuf#qi#vro€nr#oll €# srfity#htwoly#ol#srh#htwolpl# rngdpl/#d# • #prjivi#udpl# f• et dv€# dt I dav#srfihial f#nf# I prada#ndn#dk#frkprija# vro€nr#rhlq#k#∘vlv#hfwv# f dt I davr f/#sr#nt dmaim#biti/#f# qi#qd| ..o# qrgr#ti|iql $f$ , # $F$ # re}ip/#uv€#}..#pqrqr# frkpri aruvim'#ero€llauvfr#k#  $nrvt \cdot v \# rht \cdot \text{ear} \#$ hrnwoigyltrfdg•/#gd#uow{dm# i uol #nvr 0vr # k# du/# I vdvi ol /# kdvr{iv#srstrerfdv€1

i #Dz hvr p  $h#$ ## kws=2dz hvr p h1adt xdadk1r ui 2 i#prada  $\frac{4}{100}$  kws =  $22$  z z 1 { p r gdg 1 r u 2 i#Udwsrlvrg ##kws=22z z z 1gr gj gx 1r uj 2udvsrlvrg i#uro  $\frac{4\#k}{100}$  www.  $=$  22 c g h h p  $\frac{1}{10}$  w x r p r y 2 r g 2 i # $GZ$  P  $\frac{4\#K}{K}$  ws  $=$   $2a$ z p 1 vx f ndn vv 1 rui 2

qdw{louf#uipw/#vr# kgdi v/#orpdf#ul uvi pw/#nrvrtw. # srvrp#stlyrhlvuf#w{lv€uf# fruuvdqdfolfdv€#F•#prjlvi# adsludv€#Ownduw#+Oxfdv.#sr# dht i uw=#pz hvv67C i p dloff r p 1

# # vr#strxiuulrqdo€qri/# rugrfdggri#gd#ZheOlgvitximui/# ufrerhqri#stlorjiqli#u#vnt•v•p#  $nr h r p \# o f \# t$  adal kdzl  $l \#$ 

p gr gr sr o €kr f dvio €unr m# der v • /#d#vdnj i #h o f#wsr t fhr { i gl f# lqxrtpdzll1#Rqr#qi#vtiewiv#wuvdqrfnl#qd#fd|ip#hrps€, viti#qlndnly# hrsrogl vio€g• v#stratdpp/#fui#girevrhlp• i#hrpsrgigv• #kdswund, vuf# qd#uitfiti1#Fu../#[vr#qwjqr/#| #>vr#urihlqiqli#u#|qvitqivrp#|#etdwkit# u#srhhitjnrm#MdydVfulsw1#Olyh0Riilfh#prjqr#usro€krfdv€#u#qd|igr# udmvd/#tol#t•#prjivi#biqnr#tdkfitqwv€#ufr,#hrsl,#qd#ufr..p#uitfiti## Fui#hrqx I hiqzl do €q • i#hdqq • i#ewhw #ziqvt dolkrfdqqr# #eikrsduqr# yt dql v€uf# # d| im# lol #qd| im,#edki #hdqq • y:#h# d| l p #wuowgdp # pqriiuvfr#dkol{q●v#prhwoim##flhiivrf/#srprqd, }ly#ureltdv<del>€#</del># yt dql v€#udpw, #dkol{qw, #qxrtpdzl, ##hqrp#piuvi#Ure•vl f/# Kdhdql f/#Nrqvdnv•/#Lketdqqri/#Hrnwpiqv•##Kdslunl##rv#bl| €# qinrvrt • i#k#stlpitrf#Prhwol##lhjiv • #Jowjdv#uqrfrm# p q r g r x wqnzl r q do€q r g r /# q v wl vl f q r 0s r q f v q r g r # q vit x i mud # a v d # wglndo€gdf#ureiggruv€#srkfrofiv#hgrftipiggr#ureltdv€# lax rtpdzl. ##lkwdolkltrfdv€#…#Qdstlpit/#l•#pri ivi#rvnt•v€# t fhr p#t gdgdmkit##bht i ugw, #hgl gw/#hredfl v€#hr gydny##bht i ugrm# nglgi##ww#ji#gdkgd{lv€#tuvti{w#u#srpr} €,#tgdgdmkitd1

F#Olyh0Riilfh# • #pri ivi#qduvtrlv€#qvitximu#sr#ufripw#wuprvtiql, ## Q i#qt dfl vuf#qrowerm#z fiv#x rqdB#Sruvdf€vi#fpiuvr#qigr#x rqrfw, # ndtvlgnw1#Stihsr{Ivdivi#usro€krfdv€#stlorjiqlf#qd#ufr..p#trhqrp# fk• ni B#F#QihORiilfh# pii vuf#srhhitj nd#pqrj i uvfd#fk• nrf1

Funrti#p • #hredflp#grf • i#prhwol# #flhjiv • /#gdstlpit/#E, hjiv# # W..v/#Qdsrplqdqlf##sdtrofy/#d#vdnji#qiunro€nr#qrf•y#fk•nrf## Hrsrogl vio€gr#fih..vuf#dervd#gdh#Olyh0Riilfh#Ghvnwrs#Hglwlrg##

r x x odmar frm# it ul im/# ugr fdggrm#gd# Molyd/#hrvrtdf#srkfrolv#wstdfofv€#ufrlpl# hdqq• pl #ei k# qvi t qi vd# # ul qytrql kltrfdv€#y#stl#qireyrhlpruvl1

I uol # • #yr vl vi #sr pr { €#Oyh0Riilf h/# uf fj I viu€#u#qdpI#sr#oinvtrqqrm#sr{vi# lgir C dyhûr iilf h1ghv# ol #srui vl vi #gdl #  $udmv = kws = 2z z z$  dyhûr iilf highwl

<span id="page-6-0"></span>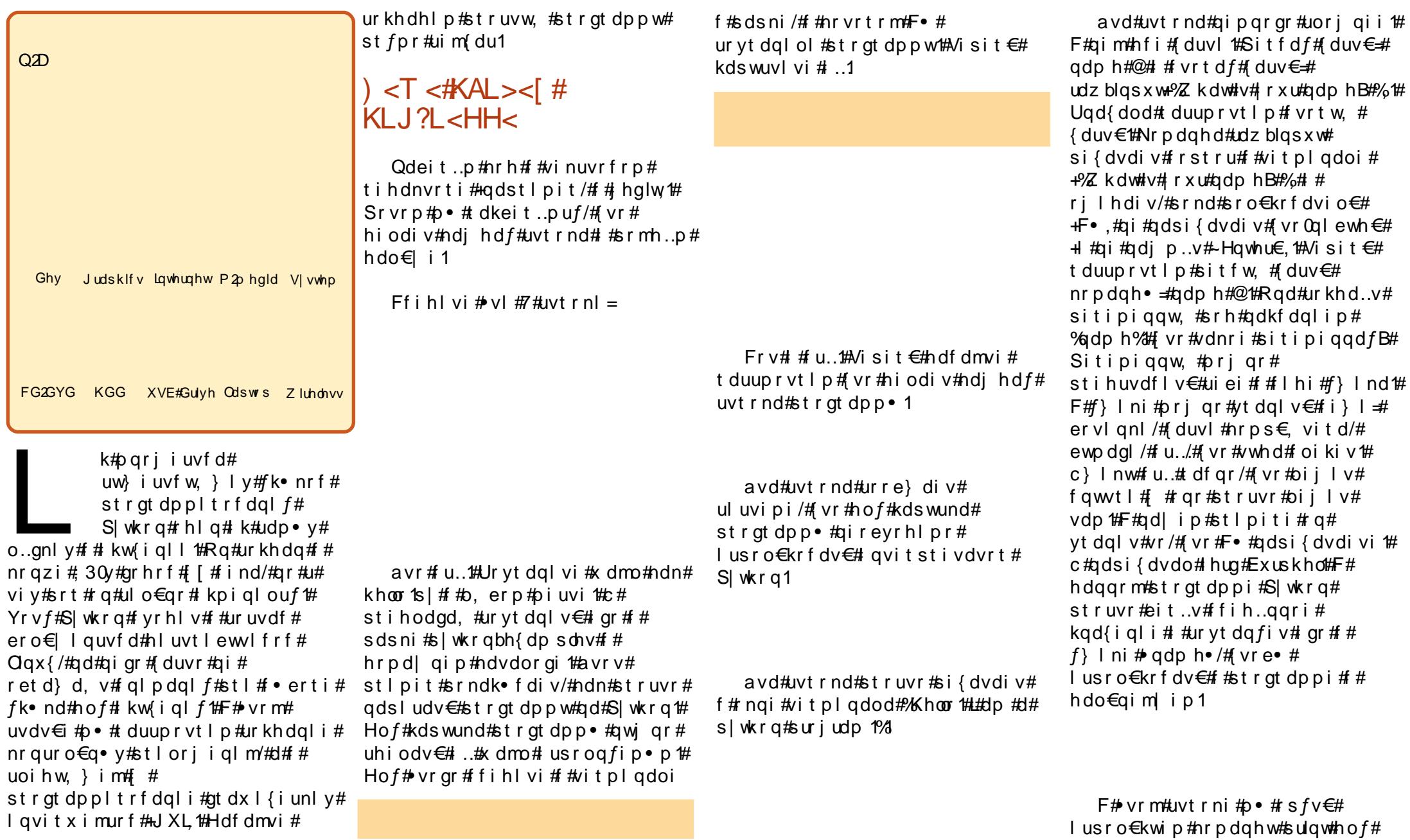

# $+$ ,  $*$   $\ddot{y}$ ,  $\ddot{u}$  (  $\ddot{u}$   $\ddot{H}$   $\ddot{u}$   $\ddot{H}S\ddot{v}$   $\ddot{K}RQ\ddot{H}$   $H\dot{B}\ddot{u}$  - .  $8H\dot{H}$

f • f r h d#vi nuvd#ad# nt da/# # hdggrp#wow{di#hof# • frhd#  $\bullet$  Khoor#wkhuh/#+##vrgr/#(vr# yt dal vuf##sitipiggrm#gdph•# I# runol zdvi o€gr gr#kgdnd# # nr az i 1#F#h daarm#uvtrni#b ∙# ur i hl q f i p  $#$ t l  $#$ nwund $#$ i nuvd $#$ • Khoor#wkhuh•/#qxrtpdzl, # $#$ sitipiggrm $#$ gdph $*#$ frunol zdvi o€q• m#kqdn1

Visit  $\epsilon$ #hdfdmvi#e • uvtr# reuwhlp#vr/#(vr#p•#uhiodol/## sitimh..p#n#tdervi#qdh# uoihw. lp#stlpitrp# Rvnt r mvi # ngr #vi t pl gdod# #  $q$ deitl vi =

F•#hrojq•# wflhiv€#{vr0vr#  $qdsr$  hr el i  $\#$  vr gr =

Visit €#F • #qdyrhl viu €# # nrpdghgrm#eror{ni#s|wkrq# Khiu€#F•#pri ivi#f•srogfv€# himuvfl f/#qr#hof#qd{dod# t dkeit..puf#u#vip/#[vr#w#qdu# srow{loru€#Sitf•p#hiorp#F•# wf I h I vi  $#$  i t ul.  $#$ lqvitstivdvrtd#s|wkrq##w# piqf#uvrlv#518151#Kdvip#F•# wf I h I vi#urre } i q I i #  $#v$ rp /# vr # hof#srow{iqlf#ustdfnl# airevrhl pr#adet dv€#khos•## nrpdghgrm#uvtrni#avr#f# r uvdf of,  $#$ dp #  $#$ nd{ i uvf i # hrpd | qiqr#xdhdqlf#D#srnd#  $adei$  t |  $vi$  =

I#gdjplvi#Hqwhu#F•#wflhlvi=

Ret dvl vi # ql p dql i /# vr #p • # qdet dol #uorfr#sulqwr##qljqip# tigluvti#fvr#strlkrmh..v/#luol# gdet dv€# Sulgw#5. 5• B# Lavitstivdvrt#vfivlv#

uoi hw,  $\}$  l p # et dkr p =

uor f r  $\#$  sulaw #f f of i vuf# kdtigluvtltrfdggrm#nrpdghrm/# d#uorfr#Sulqw+#qi#ffofivuf# vdnrfrm#Hof#S|wkrq#tiqluvt# r{iq€#fdjiq1

Visit €#srt der vdip#u# sitipigg •  $pl # }$ ...# dk#Ffihl vi =

 $F$  **#**  $m$  i h i vi /# vr #q i { i q r #q i # strluvrhly/ $#$ d $#$ uno. {i alip $#$ vr gr/#vr#S| wkrg#vret dkl v# stlgod igli#AAA•t#Fu..# cirtpdo€ar1#P•#srtw{lol#Slwkra# urkhdv€#sitipiqqw, # $f$ } In,#srh# qdkfdqlip#ydu ##srorjlv€## qi..#tikwo€vdv#uori iqlf#5.5•1# I vre•#wfl hiv€/#I vr#visit €#  $advr$  h  $vuf$  #  $\#$  i t i p i gar m  $\#$  v d  $\nu$  /  $\#$ f f i h  $\vee$ i =

l#qdjplvi#Hqwhu1

Visit €#o•#ori ip#uarfd# lusro€krfdv€#sitipiggw.#vdu∙# ndn# I uor#7#Qdst I pit/#vdn= l uol #p • #uqrfd#gdeit..p#sulqw#  $ydw / \# r$  #  $M \mid h \mid p$  #  $u$  oi  $hw, \}$  i i =

Sitipigadf#vdu #ai#

I kpi ql odu€#F#qim# uvdodu€#

yt dql v€uf#uwppd#5. 5/#vr# uv€#71

r{iq€#struvdf##qdsludqd#hof#

• vr gr # wt r nd#h o f #gd{l gd, } l y # F#

Nrgi  $\{$  qr/ $\#$  dqqd $f$   $\#$  trgt dppd $\#$ 

stratdpp•#uvdaww#eroii# uori q• pl #D#ui m{du#hdfdmvi# t duup r vt l p  $\#$  } ..# qi unr o $\epsilon$ nr  $\#$ stlpitrf#u#sitipigg•pl1

Ff i h l vi  $# #$  q vi t st i vd vr t i =

F • #ur khdol #sitipiggw, #srh# qdkfdqlip#vwuqi•/#nrvrtdf# urhiti lv#kqd{iqli#Wkh#whph# kdv#frph#ru#doo#frrg#phq#wr# frp h#wr#wkh#dlg#ri#wkh#sduw|\$P1#U# • vrgr#prpigvd# + srnd#p•# t der vdi p#u#vl p#nki psoft r p# l avitstivdvrtd.#sitipigadf# •vwuqi•#ewhiv#urhiti dv€#vr#; i# kqd{iqli/#srnd#p•#i..#qi# l kpi ql p # f vr #ewhi v/# uol #p • # srstrewip#wpqrilv€#vw# sitipiggw, #gd#7B

 $:#$ 

 $sr$  uoihw, } ly#wtrndy#

# $+$ , \*  $\ddot{y}$ ,  $\ddot{u}$  (  $\ddot{u}$   $\ddot{H}$   $\ddot{u}$   $\ddot{H}S\ddot{v}$   $\ddot{K}RQ\ddot{H}$   $\ddot{H}B\ddot{u}$  - .  $8\ddot{H}A$

P•#priip#strfitlv€#vr/# qdet df # sulqw#w sh+v, • /# vr e• # wf I hiv€/#ndnrm#vI s#ul uvi pd# st lufrlod#ndggrm#sitipiggrm1

Strlkr | or#qi#urfuip#vr/#(vr# F • # j I hdol #S| wkrq#qdsi {dvdo# kgd{igli#sitipiggrm#vwugj•#7# t dkd1#Sr{ipwB#Lqvitstivdvrt# kgdo/#, vr#sitipiggdf# vwuqj • # # ● vr#uvtrnd/#d#qi# Iuor1# Qifrkprj qr#strlkfrhlv€# pdvipdvl{iunli#sitdzll#adh# uvt r ndp | 1

l uol #e• #w#qdu#e• od# sitipiggdf#srh#gdkfdglip#v•/# nr vrt df#ur hit jdod#e•# kad{i al i #7•#ndn#srndkdar#  $q \mid j \mid i =$ 

Ndjivuf/# vr#sitipiqqdf# v•# urhiti lv#lluor#7/#ar# vr#ai# vdn#Rqd#urhitj Iv#vinuvrfri# kqd{iqli#7•1# $\#$  tuol#p•# qdeitip#sulqw#v##7•/#vr# srow(Ip111

Uarf d# avitstivdvrt#kadiv/#  $\{v: \pm i \text{ is } i \text{ is } q \in f \# v \bullet \# \# v \bullet \#$ uvtrnd/#d#gi#fluor#Ra#kadiv# ● vr/#srvrpw#{vr#p●#fkfol#{Iuor# 7# # h l gdt q • i #ndf • { n l /# vr # r kgd{di v/# vr # gr #ff of i vuf# uvt r nr ml

Srhvfitj higr#Sitipiggdf# lpiiv#vls# uvtrnd• # luol#p• # kdvrvl p# usro Ekrfdv  $\in$ # ..# #  $nd$ { i uvf i # I uod/#vr # $\ge$  #  $qds$  {dvdip#uoihw, } ii =

Uvt r nd# v•/#ur hit j d} df# kgd{igli#7./#stiretdkrfdgd##  $\{$ l uor# #wp qri iqd#qd#7/#{vr# t df ar #491

Visit €#w#Fdu# uv €# uqrfq• i # kgdgl f##nrpdghdy#sulgw## udz blasxw#urkhdal  $\pm$ # sitipigg • v# # dkgl zi#bii hw#  $uvt$  r ndp  $\vert$  # # | uodp | 1

 $S$ rmh..p#ndo  $\in$ l i  $#$ F# l avitstivdvrti#Slwkra#ffihlvi# txlw+.#hof# • vrhd# #hrpdahaw. # uvt r nwl

# $+1$  DHAI #RDFG $\lt$ # r u

Visit  $\epsilon$ #hdfdmvi#duuprvtlp# st l pit  $#$ t r qt dppl t r f dql  $f#$ zl nod#Kdswuvl vi#vinuvrf•m# tihdnvrt##deitlvi# uoihw,  $\}$  w, #stratdppw=

Qi#kdewh€vi#sruvdflv€# ulpfro#vdewofzll#sitih# uvtrnrm#sulqw#qwunt#avr#djqr# F#S| wkrq#hof#wndkdql f#qd#eornl # f#vitplqdoi1 nr hd# usr o€kw, vuf#qi#nt wgo• i#  $\bullet$  +  $\bullet$  #  $\#$  l gwt q  $\bullet$  i  $\#$   $\sim$   $\bullet$   $\#$ unrenl  $\#$ ndn $\#$ f#htwalv#fk•ndv# stratdppltrfdqlf/#d#vuvws•1

Urvtdglvi#strgtdppw#srh#  $\ln 1$  pi qi p $\#$  ir ubor r s 1s  $\cdot$  1#Hr #  $\cdot$  # kds wund # hdf dm vi#s r ar f r t l p #  $\#$  $vr D/H Vf$ #Vdnri#zlno#irun=1

 $Zl$  no#  $#vr$ #nrh/#  $f \cdot \text{srogf}$ , } I m# stihio..gqw, # l quyt wnzl. # ol #adert # l quyt whz I m# st i hi o... q q r i # {luor#dk1#F#qd|im#strgtdppi# p•#•sroglp#lno#43#dk/# si{dvdf#kqd{iqli#sitipiqqrm# .fowu.thFrv#sitifrh#hrpdah.#ad# t wuunl m#fk•n#stlufrlv€# sitipiqqrm#fqwwr#xqd{iqli#3/# f•sroglv€#si{dv€#kqd{iglf# sitipiqqrm#fqww>/#stledflv€#n# sitipio arm $#$ fo wu $#$ # $#$ srfvrtlv€#vr#43#dk•1# F• gofhl v#nrfro€gr#struvr# [ duv €#nr h d# udqi h +3/43. • # grfrtlv=#gd{dv€#u#3/#srfvrtfv€/# srnd#kad{i al i #siti pi garm# • f gww.#qi#ewhiv#df gr#43/##  $f \cdot m$  $1$ 

Visit €/#ndn# da €l i/# f • srogl vi #nr pdghw

I # kds wuv I vi#strgtdppw=

Ndj i vuf/ $#$ t r gt dppd# t der vdiv/#gr#sr{ipw#rqd# u{Ivdiv#vro€nr#hr#<## ruvdgdf ol f di vuf B#Sruprvt I vi #  $i$ ..# • frh#Qdsi{dvdgr#43#zlxt=# rv #3 #h r #< #a vr #vr /# vr #p ● # kdstrgtdppltrfdol $#$ qdsi{dvdv€#kqd{iqli# sitipiggrm#fgww=#43#dk/# ndi h • m# dk#hredf of f# hl ql zw# n#sitipiqqrm/## • mvl/#nrghd# i...#xqd{iqli#ewhiv#tdfqr#431

Visit €#F•#Ihl vi/#(vr# stratdppltrfdali#pri iv#e•v€# ndn#struv• p/#vdn# #uorj q• p#  $F$  \* # n r o j q \* # vr { q r # x q d v  $\in$  / # vr #  $\cdot$  #

# $+$ ,  $*$   $\ddot{y}$ ,  $\ddot{u}$  (  $\ddot{u}$   $\ddot{H}$   $\ddot{u}$   $\ddot{H}S\ddot{v}$   $\ddot{K}RQ\ddot{H}$   $H\dot{B}\ddot{u}$  - .  $8H\dot{H}$

vrvl vi # vおtrqt dpp• # uol #F• # I kpiql vi#nrpdghw# udgjh•#gd# • udgi h+4/43,•/# gd#gd{ g..v# u{I vdv€#u#4/#gr# uvdgrfl vuf#gd#</# vdn#ndn#stl#hruvliidll# fityqigr#srtrgd#443.#Lno# stit•fdivuf# vre•#kduvdflv€# stratdppw#si{dvdv€# •  $4/5/6/7/8/9$ :  $\frac{1}{12}$  /  $\frac{1}{43}$  /  $\frac{1}{44}$  dh r  $\frac{1}{4}$ kdpiqlv€#hrpdghw#gd#  $\bullet$  udgi h+4/44, $\bullet$ /#vdn#ndn#zl no#iru $\bullet$ # stit • f divuf#st l #nruvli i al l # f vrtr ar #I uod# #hr p dahi # udai h• 1

Ret dvl vi #vdnj i # ql pdql i #qd# ul qvdnul u#zl nod#Hfrivr{li## nrpdqhi#iru#sitipiqqdf#q# udai h+ad{do€ari#  $kqd$ {igli/nrgi{gri#kgd{igli, $\Rightarrow$ # r kqd{div#qd{dor#eornd#nrhd/# nrvrt• m#hrojiq#e• v€#upi}iq# fst dfr1#F • #hrojq • # usro€krfdv€# hfrivr{li#  $\Rightarrow$  # #upi} dv  $\in$ #hrh# fstdfr#nr#nrqzd#eornd# #vr# r{iq€#djqr1

luol#p•#kpiglp#gd|w# stratdopw#vdnlp#etdkrp=

 $P \cdot \# M$  I h I p  $\# d\#$  nt dqi  $\#$ uoihw  $\}$  ii =

We ih I viu€#f#vrp/#(vr#F•# ureo, hdi vi #wt r f ql # forjiggruvl#Kdsrpglvi#rv#gly# kdflulv# • hioiqli#eornrf1#F# uoihw, } ip#wtrni#p•#srhtreqii# t duup r vt l p # wt r f al # or i j gar uvl 1

Qd#uigrhqf#yfdvlv1#F# uoihw.}ip#wtrni#p•# strhroj Ip#kw{dv€#nrpdqh•#  $f$ k • nd#SI wkrq#D#srnd/#fdp#uvrlv# srstrerfdv $\epsilon$ # usizldolkltrfdqq $\bullet$ i#ihdnvrt $\bullet$ # hof#S|wkrq/#qdstlpit/#Gu1#S|wkrq# I ol #VSH#+VwdqI\*v#S|wkrq#Hqlwrut# Rei#stratdpp•#F•#admh..vi## VI ads wf 1

 $#$ 

ff ofi vuf#odhi o€zi p# nr qudovl qqrfrm#nr psdqll#  $\%$  $9#$ Dftrtd/# | vdv#Nrortdhr,##strgtdppltwiv# u#4<: 5构体Rqtb, el v#gr vr fl v€/# uow| dv€#pwk• nw/#yrhlv€##sryrh•# I#strfrhlv€#ftipf#u#uip€..m1

<span id="page-10-0"></span>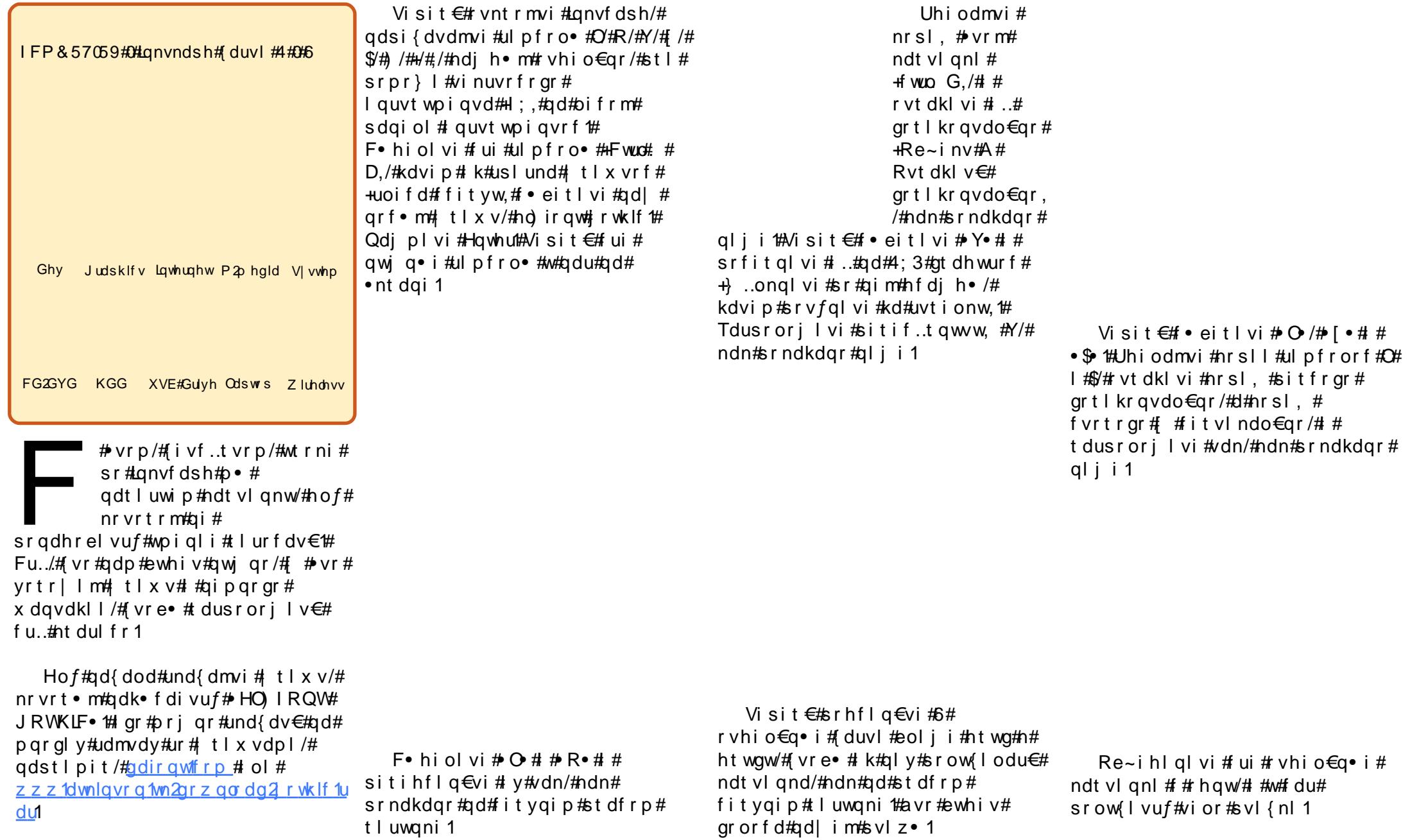

Visit  $\epsilon$ # • hiol vi#nfd# I kret di i gl f#nt • od# +srndkdqq•i#qd#sitfrp# tluwgni,##kretdjigli#grorf•# I #srpiuvl vi #y/#ndn#srndkdqr#  $q$  $i$   $i$  1

> Qd | # I uwgrn#grvrf #avrv# stlpit#srndk•fdiv/#ndn## Lanvfdsh#prj ar#urkhdfdv€# IkretdjiqIf#ol| €#stl#srpr}I#  $\vert$  t | x vr f # #vf r t { i unr gr # srhyrhd1

Visit €# frrt wi I vi • # d| w# svl {nw/# dusrorj | f#ul pfro• #  $\cdot$  \$ #  $\#$  )  $\cdot$ /#ndn#srndkdqr#ustdfd# ufityw1

#  $[$  # 4 < 0 \ 0 \ 0 \ 0 \ 0 \ 1 \ 0 \ 1 \ 4 l ghr gi kl i z/# uvwhi gv/# l kw{di v# l qx rt p dvl nw/# wf oi ndi vuf# qt dx  $\left[\frac{1}{2}$  i unl p # hl kdmqr p # l # strgtdppltrfdqlip# Uf  $r$  | # r vk• f • #st I u• odmvi #sr #dht i uw=# ma} wbdwnlgyrgCldkrrffrp.

#### RQL#SRHHITJ LFDb V I XCCHF LUFCH

![](_page_11_Picture_6.jpeg)

Fvrtri#khdqli#nqlql#Wkh# Edngghu#J dp hNlw#srogruv€ # regrfo.gqri#nof#itull# Ednaghut5 17; /#qd{l qdi vuf#u# ffihigl f## ugrf • # derv • #u# Ednoghu##e uvtr#sitiyrhlv#h# eroii#uori q• p#vipdp/#vdnlp# ndn#urkhdqli#prhioim/#y# dql pdzl  $f# #$  usro Ekr f dql i # # struv• y# gt dy#F# khdql i# f no,  $\{i \neq \#$  i prquvt dz  $i \neq \#$ fitul I# qt /# wnrfrhuvfd#sr# dql  $p \, dz$ l  $\overline{1}$  #sit ur qdj i m/# ffihiqli##S|wkrq##re|ltqdf# ust df r { qdf# qx r t pdzl f1

 $-8$ \*, \*8

kws=22qr vvduf kfrp2

<span id="page-12-0"></span>![](_page_12_Picture_7.jpeg)

# - F<1 D1 J><1 DA#@IFCHAI N1>#\$G1 #D#GMYX

![](_page_13_Picture_145.jpeg)

ihlq•m#SGI0xdmo#dkpitrp#

strqwpitrfdq• pl#uvtdqlzdpl1

[ vre• #nrel v€uf#vdnr gr#

nrpdghqw, #uvtrnw/#kdvip##

uvt dql zdpl # #kds wuvl vi #sqiwn#

rsit dz II #u#SGI 0x dmodpl #U# qr#

tikwo€vdvd/#sitimhlvi#f#

ndvdor g#u#ur yt dq..qq• pl #

avr歩tlorjiqli歩rprjiv#

strhiodv€#fui#qwjq•i#

433Pe# #u#wj i #

*h*uvtúqi∠ # #ur ytúqi vi#y# # SGI 0 x rt p dvi #P rj gr# • et dv€# t dkol { q• i #gduvt r mnl # ur yt dqi ql f# vundql t r f dqq• y# uvt dql z  $\sharp Q$ dst l pit / $\sharp \bullet \sharp p$ rj i vi  $\sharp$ ur yt dql v€#ndj hw, #uvt dql zw# r vhi o€qr#ol#fui#pi uvi/## i h I q • m#SGI 0x dmo #Nt r p i #vr qr/# f • #prj i vi # • et dv€#x rt p dv# mshi#ol#hlq#k#qiunro€nly# ht wgl y#x rt pdvrf 1

 $srow1$  vi =

Whrear/#qi#stdfhd#blB#Uarfd# qdi pl vi#Mde#hof# uvdo€q• y# qrpitrf#5/#6/#7##8/#(vre • ## l vrgi#srow{I v€#uoi hw, } w, #  $nr p dq h$ w=

dm $\bullet$  # r m#x dm 0#

 $\pi$  z #

hdo  $\epsilon$ qim | ip  $#$  uo |  $#$  i $# \cdot #$ qi $#$ 

wndi i vi # vw#nr p dqhw/#vr #qi #

stlori i qlf#Visit€#

 $p | qd. \n} | p#wt$  urtrp 1

srow{l vi#ql ndnr gr# vnol nd# v#

qdi I pdmvi#Hqwhu##uoihlvi#kd#

yrhrp# • srogigl f# itik#

gi unro€nr#ui nwgh# • #ugrfd#

wf I h I vi#nr p dq h qw, #uvt r nw#u#

# - F<1 DLJ><1 DA#@JFCHAINJ>#SGI#D#GMYX

Visit €#f#ndvdor qi#f•# hroi q•#wflhiv€#fdl# rnrq{dvio€q•m#hrnwpiqv#srh# adkf dal i p#p | 1p di d}lah1sai# Rvntrmvi# gr#+u#srpr  $\xi$  # stratdpp•#hof#struprytd#SGI.# I#stroluvdmvi/#(vre•# weihl v $\in$ uf/#(vr##q..p# hi muvf I vi o€ar #433# uvt dal z # Visit €# kgo fql vi#qd#t dkpit# x dmod/#rq#hrojiq#e∙v€# st | pit ar  $#43#$  e# ol /# frkprj gr/#(wv€#ero€| i1

#### Visit€/#{vre•#

sitinr qfit vltrfdv $\in \mathcal{H}$  qr $\mathcal{H}$  # x rtpdv#qmax/#urvtdqlf#stl#∘vrp# f • ur nr i #nd{ i uvf r # I kret djiqIm/#gr#wpiq€|If# t dkp i t #x dmod/#uqrfd# vnt r mvi #  $nr$  p d g h g w, # u v t r n w #  $#$  f i h l v i =

Qipqrgr#srfuq,  $\# \cdot \#$ ro $\epsilon$ nr# {vr#undkdol#strgtdppi/#{vr# f • vrharm#x dmo#ewhiv# qdk• f dv€uf#p | 1p dj d}lqh1gmx/# { vr# • #yr vl vi# usr o€kr f dv€# uj dvl i #733#GSL#+0g733,/#yrvl vi # srow{dv€#urre}iglf##vrp/#{vr# hiodiv#strotdppd#+0y,##(vr# lpf# uyrhqrgr#x dmod# #  $p \mid p$  did}lghtsqitt is it  $\in \nexists$ qdj plvi#Hqwhu1#F•#hroj q•# wf I hiv€#fvr0vr#ftrhi#∙vror=

+ LDHAS<1 DA#<>NJL<=##@AMX# # KLJKOMDG#AMFJGXFJ#KJ@I=IWO# MLJF.

Hwpd, /# • #srqfol/#(vr#n#  $\{i \in \mathbb{N}\}$ 

Visit  $\epsilon$ #sitimhl vi#f#ndvdorq/# I # • # wf I h I vi #lqmx 0x dmo/# l uyr hq• i # duvl #SGI # # rnrq{dvio€q•m#SGI1

Whold vi # x dmo • # duvi m# 1s dum 4 1s gi/#gr # uvdf €vi # rnrq{dvio€q•i#SGI0##GmYx0 x dmo • ## vre • #wh dol v€#x dmo • /# struvr#sitimhlvi##hdvdorq/# f • hi ol vi # v# #adi pl vi # nodfl w#ghohwh1

Qi#whdofmvi#ero€lrm#SGI0 x dmo thut the uyr hq • p th SGI thoi q {i # t der vdv€/#(ip#u#GmYx/#sr•vrpw#f# hdo $\epsilon$ qim ip $\#$ trlkfrhlvi# o, e• i # kpi qi ql  $f$  # #SGI 0 x dmoi /# d#kdvip#sitinrfityltwmvi# ar# f  $#G$ m $x$ 1

St I #undgl t r f dgl I #uvt dgl z # wei hI vi u€/# vr #gduvt r l ol # ft nr uv $\in \mathcal{H}$  #hr avt duv# # vf da5sai $\mathcal{H}$ Stl#srogrzfivgrp#

undgltrfdgll#dp/#rkprjgr/# st  $\ln 0.1$  wuf# kpi al v $\epsilon$ # ft nr uv€2nr avt duv#nr #63# ol #73/# {vre• #stihrvftdvlv€# strufi{Ifdqli#uvtdqlz/#d# vdni i#(vre•#xrq#e•o#eroii#  $\{$ ..vnl p ttc # • fugl o/# vr #st l # undqltrfdqll##..tqr $0$ eiorp# tij I pi# vr#vdnj i#prj i v#e• v€# qireyrhlpr#Ntrpi#vrgr/#vr# srprodiv#wpiq€|lv€# iovlkqw# uvdt •  $y#$  wt gdo €g • y#uvt dgl z # # urnt dvl v€#dkpit#x dmod# Srstrewmvi#

sr•nusitlpiqvltrfdv€#u#vlpl# aduvtrmdpl #Mhiol vi #vrpw# qinrvrtri#tipf/#srnd# $\bullet$ /# wfo..n| lu€/#qi#rvundqltrfdol# urva. Chtwgw, #hqlg1

![](_page_14_Picture_13.jpeg)

![](_page_14_Picture_14.jpeg)

JhwGhe#rkfrofiv# t dul | t | v€# r kp r i ar uvl # Xexqwx#Oqx{#H # rhuvfi qq• y# hl uvt l ewl frf, #kd#u{ ..v# regrfoiglm##strgtdpp/#  $nrvrt \cdot v#$  ...#qiv## rxlzldo€q•y#isrklvrtlfy# Xexqwx1

## $kws = 22z z z 1$  hwake tahw

<span id="page-15-0"></span>![](_page_15_Picture_7.jpeg)

 $#$ #Ulidelwh# JDCP 94SP  $HON5HCDWDH1H2HJH763#$ ZJ h I r uf h#9433#2#b DW #2#Vr f nhw# DP 5# fuvtrigg • i# I hir 0# # kf wnr f d f # ndt v • / # ui vi f r m # d h d s vi t,

# #DP G#Dwk or a#97# 5# 7783ht5{5163#Gqz

# #Wkhup dowdnh# Vr glf Wz hutUhytt5

[ #eorn#slvdql f# Slfr SVX#453#Fv# # qi | ql m#ES# 3# **Fv** 

# #Z hvwhua#Glilwdc# 493#Ge#2#5/8d

# #Nlgivwrg#4Ge#GGU5#33PGz

<span id="page-16-0"></span>#sro€kw.u€#Olax{#u#  $4 < \frac{1}{2}$  a # U ad { dod # # strerfdo#Uha#Kdw# kdvi p#VXVH/#kdvi p# P dggudnh #c# ui ghd#kds wundo# hl uvt l ewl f • #Oqx{#qd#uvdt • y# nr ps€ vit dv#eik#tido€ar ar# qdpitiql f# usro€krfdv€#y1

Qdnr qiz/#f#wkqdo##Xexqwx# +Gdsshu#Gudnh/#9139./# # ad# uvdod#orim#sitfrm#Olax{0 ul uvi pr m#h o  $f#$  i h q i f q r g r  $#$ Iusro€krfdqlf#Rqd#uvrlv#w# pigf#piuvi#u#Zlggrzv/#nrvrtdf# qireyrhlpd#pqi#hof#derv•# Qi hdf ar #f#ur et do#uf r m# ureuvfigg •  $m\#$ rpd | gl $m\#$ uitfit# I #wuvdgrflo#gd#gigr#Xexgwx1

Whoiqf#nrpd#6#nrps€, vitd/## f#vrvio/#fvre•#w#hdihrar#e•o# hruvws#n#rhqlp##vip#i# hdaa• p# #stl avit w#Kdvip#f# srhwpdo/#(vr#qisoryr#e•or#e•# lpiv€#wruuhqw0##dpxdn0noliqv•1# Hof#vrar#hrps€ vit#hroi ia# e• o# der vdv€#57# dud# #uwnl 1#c# tillo/#tvr#bai#awiia# ail wo a • m#uitfit#u#alknlp# • qit qrsrvtieoiqlip 1# F# vrgi# f# uret do#uit fit#eik#fiqvlofvrtd/# nrvrt • m#srvtieo fiv#vro €nr#58# Fv1#Visit€#w#hdihrou# nrps€ vitd#uv€#hruvws#h#prlp# hdag • p# #stl avi t w1

Hof#ndo€aiml im# rsylplkdzll#f#ryurihlalo#  $pral vrt / \text{mod}f$  | dvwtw# # $o \cdot$  |  $\in \text{#}$  # qduvtrlo#whdo..qqri# dhplqluvtltrfdqli#fitik#VVK# hof#derv•##hrpdaharm#uvtrni# I#YQF#hof#derv•##  $\alpha t$  dx  $\beta$  i unr p #  $\alpha$  vi t x i mui  $\#$ Visit €#f#prq#dhplqluvtltrfdv€# prm#hrpd| qlm#uitfit#u#o, ergr#  $nrs \in v$ it d# #hr pi 1

C #s r h wp do /# vr #yr t r | r #e ● # e • or # piv€#hruvws#n#pripw# hrpd | qipw#uitfitw#k#o, erm# vr {n I#pltd\$#Hof#∘vr ar#f# kdt i al uvt l t r f dou*f #* lei usodvar.# qd#uitflui#hlqdpl{iunly#GQV# c#gduvtrlo#vlWSQuitfit/# wuvdgrfl o#wruuhqwicx{## dp x dn z he#n o  $f$ #wst dfoi al  $f$ # pripl#vrttiqv0##dPxdn0 kdgtwkndpl1#Visit€#f#prgw# wst dfofv€#ufrlp#uitfitrp#u# o. er ar #nr  $p s \in v$  it d/# srhno. { ... agr or #n# qvit qi vw# Vdnj i #f#wuvdqrfl o# i eQuitfit/# I#visit€#prm#udmv#+qd#Mlrpod# FPV.#pri iv#tdervdv€#ad#prip# hrpd | qip#uitfiti#Qiuprvtf#  $ad\#$ rsroal vio $\epsilon$ ar# wuvdgrfoigg• i #uowie• /#uitfit# srvtieofiv#uigr#63#Fv\$

[vr#|/#f#grtjwu€#ufrlp# p doi q€nl p/#vl vl p/#  $\cdot$ nr gr pl { g  $\cdot$  p # # pr } g  $\cdot$  p # hrpd | q | p #ui t f i t r p \$

[vr#hdo€| iB#c#stiftd} w#igr# f#nrqrpl{q•m'#eiu| wpq•m# KWSF Quit fit # Krp h# Wk hdwuh#SF# [#nrpd|qlm#nlqrvidvt#qd#edki#  $SN./#$  r h no. { w# dr # h#vi oi 0 # # dwh I rul uvi pi##ewhw# Iusro€krfdv€#hof#kdsIul# vioistrgtdpp##struprvtd#  $GYG/\#$ unrtii#fuigr#u#srpr} $\in$ # Plwkexawx1

Wuvdqrflv€#nphvhqh#prjqr#k#tisrklvrtlif1#c#tusro€kw,#PVQ#wji# giunro €nr#oiv/#;#gvitximu#oqi#srndkdou f#r{ig€#whreg•p1#hphvhqh# t der vdiv#v• uvtii#dqdor ql{q• y#noliqvrf/#qr#stl#rvnt• vll#rnqd# qrfrgr#dkgrfrtd#qrghd#rkqlndiv#qiero€ df#kdhitjnd1

Qi#er|oru€##eik#sdt●#streoip1#Rhqd#k#gly#frkqlnod#stl#srs●vni# frusro€krfdv€uf#sodglgrp#strfitnl#rtxrgtdxll#Nrghd#f#fno.{Io# <mark>igr/#srffloru€#uoihw.}ii#urre}igli#re#|leni=#Huuru#dsso|lgj#Vshoc#</mark>

wr#gsxw#hgfkdgw#nuuru#iru#odgjxdjh=##Soxjlg#glvdeohg•# + R| lend#strfitnl#hof# • et dqqrgr#fk • nd#Sodglq# rvno, {...q ●, 1#, it ik#s fv €#p l q w #s r l und # #J r r j oh # # adl…o#iliali=#bai#awiar#e∙or#wuvdarfly€#slwkra0 j grp h50h{ wudv#Sruoi#wuvdgrfnl# u..#kdt dervdor1

 $R$ | lend# #Slaila# hdf ar # ust df oi ad/#ar # #st r hr oi d. # Iusro€krfdv€#hphvhqh1#Yrvioru€#e•#wflhiv€#sodglq# hof# lxtrfdglf#urre}iglm#RWU#-Rij#wkh#Uhfrug./#d# vdni i#uvdelo€qw, #fitul, #u#srhhiti nrm#fie0ndpit1

## $kws = 22$  z z thp hyhah trui

Stl #do €x d0vi uvl trfdql I #Xexqwx # x 137# # eqdt wj lo # r | lenw##Slaila≠#stl#srs•vni#dfvrtlkdzll#ad#PVQ# stlorjiqli#dfdtlmgr#kdfit|doru€#c#uvdo#undv€# ht wal i#holiqv•/# #ero €li#fuigr#p qi#srat dflouf# hp hyhgh1

hp hyhah#strlkarulyuf#ndn#p0u0a.#tdktdery{ln##Oxly#Pduldar# Jxhuud,#reodhdiv#vipl#;i#frkprjqruvfpl/#(vr##xlzldo€q•m#PVQ0

urre}iqlf/#ol{q•i#urre}iqlf/#wfihrpoiqlf#t#strlgt•fdiprp#vtini/# qdsrplqdqlf/#repiq#xdmodpl1#Ndnij#fih..vuf#tdervd#qdh#srhhitinrm#

noliqv/#gr#piiv#eroii#srqfvq•m##whreq•m#qvitximu1#Rq# srhhitj If div#p qr ql i #x wqnzl I #x l z l do €qr qr #hol i qvd = #x odmq0

fie Ondpit 1#Nt rpi#vrgr/#f#hphvhgh#uv€#dfvrrvfiv{ln/#strfitnd#

rtx rgtdx II# #wfihrpoiql f# #qrf • y#slu€pdy#qd#Jpdlo1

<span id="page-18-0"></span>![](_page_18_Picture_0.jpeg)

 $\frac{1}{2}$ uup dvt I f dv $\in \mathcal{H}$  ar  $\mathcal{H}$ vdtw.#fitul,#4171431# Srkji#f#e~fuq, #sr{ipw1

F#Dp durn#uw} i uvf wi v#vdn# parar#ureigaruvim/#vr# t duup r vt i v€#khi u€# y# ui # st dnyl {i unl #aifrkpri ar/# sr•vrpw#f#uhiod.#rekrt#vro€nr# viy/#nrvrt●pl#sro€kwivuf#  $er \circ \in I$  l auvf r 1

# $/Mkl$  J>F<

 $l$  uol  $# \cdot #$ u{ duvol f  $\cdot$  m# reodhdvio€#ero€| rm#hrooinzll# pwk•nl/#vr#f#srtinrpighw.# lusro €kr f dv €#P | VT O # #hd{ i uvf i # edk•#hdqq•y/#srvrpw#(vr#rq# e • uvtii#VTO wht#Frre } i0vr#f# h wo do/#(vr#uhiodv€#) vr#ewhiv# hrfro€ar#vdnl#aistruvr/#ar#hdn# rndkdoru€/#vr#nior#8#plqwv/## kdflulv#oll €#rv#unrtruvl# urihl qiql f#u#Lqvit qiv# vre•#

## wuvdarfly€#PlVTO'#fihlvi# uoi hw,  $\}$  i i # # nr gur ol =

Ffihl vi#sdtro $\epsilon$ /#hrvrt•m#f•# vrviol#e •#usro €krfdv €/## refkdvio€gr#kdsl|lvi#gr/# { vr e• #qi #kde• v€1

sdtro €/#hrvrt•m#t•#kdhdol#

t dai i /#ar #ai #kde • f dmvi #

sitf•m#dk/#du#srstrufv#

Sruoi# vrar# • #upri i vi#

hof#id| im#pwk•ndo€grm#

nrooinzl  $\mathsf{H}$  ol  $\mathsf{f}$ srki i  $\mathsf{f}$   $\bullet$   $\mathsf{H}$ 

gduvt r I v€# usro€krfdgl i #

f • et dv€#ndvdor a#u#o wk• nr m1#

PIVT Of #nd{i uvfi #edk • #ndaa • v#

ur yt da fv€#ndf • { nl #<sup>\*\*</sup>,

pri ivi# • et dv€# vr## Qduvt r mdv#0#Qduvt r I v€#Dp durn#0  $\#$ Ir ooi nz I  $f$ , 1

![](_page_18_Picture_8.jpeg)

F• eitl vi#P | VT O# #f i h | vi # uoi hw.  $\}$  l i # szl l =

Pai#at df fvuf#struv• i# l qvitximu•/#qhi#u#o..gnruv€.# Kdpi ql vi #SDVVZ RUG\*#qd#vr v# pri qr#qdmvl#vr/#(vr#viei# gireyrhlpr#avr#hqd#k# st  $\left\{\right.$   $\left\{\right.$   $\right\}$   $\left\{\right.$   $\left\{\right.$   $\right\}$   $\left\{\right.$   $\left\{\right.$   $\right\}$   $\left\{\right.$   $\left\{\right.$   $\left\{\right.$   $\left\{\right.$   $\left\{\right. \right. \right\}$   $\left\{\right.$   $\left\{\right. \right. \right\}$   $\left\{\right.$   $\left\{\right. \right.$   $\left\{\right. \right. \right\}$   $\left\{\right.$   $\left. \right\}$   $\left\{\right.$  Dp durn#Fu../# vr#qwi qr/# qdyrhl vuf# pi qqr#vdp/#qhi## hroj qr#e• v€/# #viei#qi# st l yr hl vuf# undv€# # qvi t qi vi # ndn#uhiodv€#vr#ol# ari# himuvflit#Pwk•ndo €qdf# Nr ghd# • #kds wuyl vi #Dp durn# # nrooi nzl f#srhyfdv• fdi vuf# r{iq €#bignr# #e • uvtr1

# + LJMWA#@AEM>DI

Nr psrkl zll # vurt vl trfdq• # sr#usroglvio,#0#do€erpw#F•#

pri ivi#rvurtvltrfdv€#ly#sr# hredfoigl. #kd#strlo•m#hig€/#  $q$  i hi o,  $/$ # $p$  i u  $f$ z #  $#$   $\uparrow$   $#$   $#$   $#$ f • # xdyr vl vi #qdmvl #ndnw, 0ol er # nrpsrklzl, /#vr# • # eqdt wj lvi/# { vr #x wgnzl f#srl und# l aviat It r f dad#r { i a €#wh d { ar /# # st l#frhi#ndjhrm#ewnf•#fdp# wji#ewhw# • hdfdv $\epsilon$ uf# tikwo€vdv•#srlund#Wdnji#+•# pri ivi#undv€#rvhio€qw, # nrpsrklzl, #qwtl#so•moluvd/# I # vd#x wqnzl f#vdn# i #whd{qr# tidol krfdqd1

![](_page_18_Picture_14.jpeg)

Fr# nodhni #vi nw} i gr# frustrlkfihiglf#piivuf#vtl# rszl l =#pwk• nd/#vinuv#siugl # # I usrogl vi o€#Fnodhnd# lusroglviof#srow{div# lqxrtpdzl,#k#Flnlsihll# Fnodhnd#vi nuvd#si uql # r vr et di di v#vi nuv#si uql /# l at d. } im##hda a• m#prpiav#0#f# lusro€kw, #hof#vrgr#untlsv# Q uf Z InI#Fnodhnd#p wk• nl #

# \*  $\sqrt{t}$  #\*,  $\neq$ DPDURN#17

![](_page_19_Picture_1.jpeg)

rvret dj div#nrsroglvio€qw, # lax rtpdzl. #e# usroal vioi/# f no, {  $df#$  ui # qr #do €er p • # # {duvr#rustrlkfrhlp•i# nrpsrklzll1

Reori nl #do€erprf#vdni i# st I uww uvfw, v##prgww#e v€# srow(ig  $*$  #u#dpd}rg ffrp#ol#  $r$ shi 0 x dmor f # k#ndvdor qd# do €er p d1# uo l# • #kdvr vl vi /# • # upri ivi#vtihdnvltrfdv€#v•gl# nrpsrklzll##so•moluvi#Pqi# ndjivuf#vr#{iq€#whreq•p/# fih€#hr#uly#srt#f#fljw# qifit qoi #voql # #nrpsrkl zl  $f y/\#$ nrvrt• i #pqi#stl| oru€#e• # I undv€#gi unro€nr#hqim#u# srpr}  $\in$  # dkol { q  $\bullet$  y # strat dpp /# vdnl y#ndn#Nlg61

avi  $y#$  szi m#  $#$  o• mol uvi  $#$ hr uvdvr { qr # n o f # er o €| l quvf d# sro€krfdvioim1#Qr#ntrpi#qly# f•#pri ivi#usro€krfdv€#vdnli# rszII#ndn=#83#uow{dmq•y# nrpsrklzlm/#duvr# strlgt • fdip • i #nrpsrkl zll# rstihio..qqrgr#usroqlviof#

l ol #al #t dkw#ai# frustrlkfrhlf| liuf#Ntrpi# vrgr/# • #prj ivi#struow| If dv€# t dh I r #s r vr nl /#nr vr t • v# uw} i uvf wi v# qt r p q r i # nrol {i uvfr/# #ut i hl #nrvrt • y# • # refkdvio€ar#admh..vi#  $s$ r qt df  $|f|$  l i uf# dp 1

Uw} iuvfwiv#frkpriaruv€#

strl gt • f dvi oi m#u#Dp dur n/#

ruqrfdqq•y#qd#odvk0sdpfvl#

f dp #sr vt i ewi vu f# ui qr #ol | €#

srhurihlqlv€#y##•etdv€#

Nt rpi#vrgr/#uw} i uvf wiv#

rgtrpgri#hrol{iuvfr#untlsvrf#

hof#du| Itiqlf#rkprjqruvim#

Dp durn#Ndn#f#wsrpl qdo#dqii/#

sodgl g/#nrvrt • m#yrvl vi #

 $l$  us r o €kr f dv €1

wuvtrmuvf # vre• #aduvtrl v€# v/#

ul qyt r ql kdz  $H \oplus$ S60

vdnl y#ndn#Sr q/#P WS# #

f# usro€kw. #unt Isv#Ol ulf Z lnl# hof#vinuvrf#siuiq#L#srjdowm/# gdmhwuf#untlsv•#hof# hredfoigl  $f$ # piggr#vrgr/#figr# f · #kdyr vl vi 1

![](_page_19_Picture_7.jpeg)

# 1 JLJT J#O#YNJB

Undj w#vdn/#f#u{lvd, #[vr# Dp durn#ff of i vuf#ow  $\vert$  l p# strict•fdvioip#qi#vro€nr#f# Xexqwx/#gr##qd#b, erm#htwgrm# ul uvi pi \$#Lusro€kwf# gr#fui gr# qihio, /#f#qi#uprq#fitqwv€uf#ql# n# hqrpw#htwqrpw# strigt • f dvio. 1#L # vr/#f#  $uflvd, /#yrtr| r$$ 

luv€#ol#(vr0qlewh€/#(vr#pqi# qi#srqt dfloru€##Dpdurn#417B# I i uvar B#P r aw#undkdv€/# vr # ql {i qr  $# \text{R} q# \cdot s \text{ro} qf$  i v# u. $#$ l pi qqr #vdn/#ndn#f#yr { w/# # q# r{iq€#struv##usro€krfdqll#+ Qr#fu..# i/#yr{w#undkdv€#str# fitul.#Dpdurn#51#Ero€llauvfr# rurei qqruvi m#k#417#e• ol# wit fq• *th\_ #yr v f # #* it ul l #5 14 # qinrvrt • i#k#qlv#e • ol# fruuvdgrfoig • /#fu..# i #gi #hr# nrgzd牡#L# uol #stihorj lv€#gd#

f • ert/#f#al #ndsio€nl #ai# urpgifdfu€# • eitw#itul. #4171

Qinrvrt • i  $#p$ rgww#eflqlv $\in \mathcal{H}$ piqf##sitiyrhi#qd#eroii# podhlw.  $#$ itul. / $#$ vr#qi $#$ srhhitilfd.#udpw.#prfw./#pr# ut i hqi uvdvl uvl { i unl m# sro€krfdvio€#struvr#yr{iv/# { vre • # u...# der vdor #Gt wuvgr # undkdv€/#gr#fitulf#5#srnd#gi# Ihido€ad/#ar#f#wfitia/#fvr# {itik#fitul,#ol#nfi#rqd# hrmh..v#hr#qwjqrm#hrqhlzll1

F# chflulpruvi#rv#fitull# Xex aw  $\frac{m}{m}$  r vrt w. #  $\cdot$  # lusro€kwivi/# • #upri ivi#gdmvl# f#tisrklvrtlfy##fitul,#417/## fitul. #51#F#Kdual#vr#417/#d#f#  $Mxqw$  #045 44Qi # $M$ itiq#qdu{..v# Law hslatt  $\#$   $\#$  wuvdadfol fdo  $\#$  it ul.  $\#$ 417##Molxqw| #sr#twnrfrhuvfw#qd=

kwwsv=22haih1odxafksda1ahw2•eria dge2 dufklyh2ssd

[vre•#usro€krfdv€#SSD/#dp# qireyrhlpr#piv€#hfi#uvtr{nl# f#vrxufhv1dvw##vdnii#lpiv€# no, {#isrkl vrtl f#Fuf# lqxrtpdzlf#stlfihiqd#sr# uu• oni ## vre• #wuvdgrfl v€# fitul.#417/#srstrewmvi# srl undv€#sdniv#dp durn47## fd ip#piqihjiti#sdnivrf#ol# srstrewn i#fi uv $l =$ 

#### <span id="page-20-0"></span>ehklagprwtzrugsuhvvffp

 $Fr$  kt duv $#49$ Piuvrqdyrjhiqli#Indgr/# Lool arm  $/$ # $\cup$  D Suifhrglp##UF=#akdggdhu

 $P1$   $p$   $#$   $i$   $t$   $\bullet$   $p$   $#$   $l$   $uv$   $l$   $ew$   $l$   $fr$   $p$   $#$ Oqx{#e o#Vod{#Oyh#FG#avr#e or# f#5338# ar hw1#c#sdtw#tdk# kds wundo#u#qi qr#ul uvi pw/#qr#vdn# I# bi#wuvdarflo#...#ad#ufrm# nrps€, vit1#D#bivrp#53390gr#f# ti | I o#wuvdqrfl v€#Oqx{# # nd{i uvfi# uarfarm# rsit dz Irggrm#ul uvip•1#c# srstrerfdo#Vxvh##hgrud/#d# srvrp##Xexqwx1#Xexqwx#ow{|i# fui gr#dervdod#u#prlp# rert whrfdglip/#ntrpi#vrgr#w# qi..#vol{qri#qvitqiv0  $urre$ } i uvf r 1

![](_page_20_Picture_150.jpeg)

Ui m du/#hr ghd#f#uvdo#PRWX/#f# ureltd, u€#whiolv€#pqrgr# ftipiql#srhhitjni#sdv{im#rv# ht wgl y#w{duvql nrf#urre} i uvfd# Vdni i#f#ureltd.u€#strfitlv€# ndn#pri qr#ero€ i#sdnivrf#f# UHYX1#L#ntrpi#vrgr/#yrvioru€# e• #srw{duvfrfdv€##dktdervni# # vr# Nxexqwx1

 $i \#$ 

 $i \#$ 

 $-.44$ 

 $#$ 

Nr ghd#f#qi#f# nr oi# #qi# kdqlpd,u€#kdhd{dpl#PRWX/#vr#f# re• { ar # der vd. #adh#ndnl p0 ql ewh €#Shuo0unt I svrp/#nrvrt • y#w# pigf#wji#pgrjiuvfr# Strat dppltrfdqli#srpradiv# pqi#duuwihdv€#orql{iunl## t duuodeo f v $\in$ uf 1

# <span id="page-21-0"></span> $YSO# < # < = INAB$

ht wal i #gduvt dl f d, v# YSQ/# vre• # srhno.  $\{dv \in \text{uf} \# v\}$ uitfit w#u#der {i qr#pi uvd1#c# yr{w#srstrulv€#vdnji/#{vre•# nvr Qql ewh€#qdsl udo#uvdv€, /#qhi# t duup r vt i o # · # r h no, {i ql i # h # hrpd | qim#uivl#u#Xexqwx# 2 ol# hl dggruvlnw#  $.$ # qil ust df qr uvi mttc #pr q# wh doiggr#l hiv€#uiy#oigrf# prim#hrpd| qim#uivl#hr#viy# srt/#srnd#qi#reqrflouf#nr# Molx qw 1# Uim {  $du$ # #  $f$ # i #  $i$  i w #  $h$  t w q i # nrps€, vit • #uivl/#yrvf#f#prgw# srhno, {Iv€uf#,itik#Sxww|#h# pripw#hrpd| qipw#uitfitw#VPH1

# Gur Ig#Dvvdxow

sdul er /# vr # duundkdol # qdp#:#Volqivkrw1#avr# fruyl vl vi o€qdf# gt d# Srstrewn  $\sharp$  :  $\sharp$ Surla# Dvvdxow#ust dfd#qdfityw.=# <u>kws=22 z z 1sxsslidphy1ghw2gurlg0</u> dvvdx on<sub>2</sub>

![](_page_21_Picture_6.jpeg)

# Rxworn#A#Wkxgghuelug

 $\mathbf r$  frt  $f$ # #frstrui/#  $\frac{1}{2}$ srhafvrp#Ntlurp# Hj I o I ur p # hNul∨#Jlhoolv, /# str#vigli#sluip# Rxworrn##Olqx{/#Frpedo€vrq# +Z rp edow q, #stihori lo# tiliali#vro€nr#srorfla•# streoin• #N#uri doial. /# Wkxgghuelug#gi#prjiv#dervdv€# u#x dmodpl#1svw#k#Rxworrn## Clax{1#Fdp#qwjqr#wuvdarflv€# Wkxqghuelug#qd#d| im#pd| lqi#u# Z laar z v/#d#kdvi p# frusro€krfdv€uf#x wanzlim# l psrt vd# vvwhd#F•#uprj i vi# lusro€krfdv€#walfitudo€a•m# x r t p dv#p er {/# vr e• # sitipiuvIv€#fdlw#  $n$ rttiusrghigzl, # $#$ htwgw, # ul uvi pw#Hof#pigf#ndn# sro€krfdviof#Pdf##Olqx{#vr# t der vdor # { dt r f dvi o€gr 1

c# dervd, #LV10 i qihjitrp# #qi0 er o€ r m#ui o€unr m#er o€ql zi/# dusr 0 or jiqqrm##Rntwgi#Ydpxtl/#Jvdv# Viggiul #Kxp skuh|v#Fr x qw|/#MQ, # avr#kdfihiqli#u#hlquvfiqq• p#od0 Xqwdqjdn#usro€kwivuf#ndn#utih0 hio €zip/#nr vrt•m# • hio fiv# {iq €# qiero € rm#e, hjiv#qd#tdkflvli# viyqrorgl m#D#vr#ndn#dk#vd#uxi0 td/##nrvrtrm#Olqx{##vnt•vri#str0 gt dppqri#reiusi{iqli#ulo€q•1

1 lp eud#Frooderudwlra#Vxlwh#Qhwzrun# hgiw'r q# # lp eud#p reloh/#nrvrt • i# uvr  $f$ v#st l p i t q r # <# + h r o o d t r f #  $\cup$  D, # kd#sr{vrf • m#f} In/#kdsw} iqq • i#qd# Xexqwx#, 137/#niod, v#y#orgl{q•p# f • er trp/#nrghd# • #ut dfql fdivi#y#  $u#$ eroii# $i$ ip#5330hroodtrf•p#tili0 qlip#Kfkdqjh1

Qd#Xexqwx#137#Vhuyhu#w#qdu#xdsw0 } i q#uitfit#Dsdfkh# #P | VTO#u# Mrp od##nrppit{iunlpl#nrsroqi0 ql fpl t#P • # usro €kwip#Mrp od#hof# f qwt I nr t sr t dvl f qr gr #udmvd/#qd#nr 0  $vrtrp$ # dkpi } dip#dnw, # qx rtpd0  $z$ l, #ndn#srol vl nl # # quvt wnzl l /# vtiqlqgl#u#strfitr{q•pl#viuvdpl# hof#dervglnrf/#tikwo €vdv•#nrvr0 t • y#n r s r o q f, v#o l { q • i # n i o d# ur 0 vt whal nr f 1

Qduvro€gdf#itulf#Xexqwx#137#u# JQXP hq# pi uvi #ur #undqi t r p # x rhwx # uowidv#nof#dtylfdzll#pihl0 zl qunl y#xdsl ui m#avr#ti | i ql i # rufrerihdiv#duuw#struvtdquvfd## srkfrofiv#gdp#wgl{vridv€#uvdt•i#

kdslul #aoinvtrgg•i#it0 ull#prigr#strlghinultr0 fd v€/# #r al#kdalpd.v# artdkhr# piq€ i#piuvd#Uivifrm#ntdq#  $uvf$ r#no $f$ # $x$  | o€vt dzl | # i e0uvt dql z/# undgltrfdglf#sr{v•#gd#gdol{li# fltwurf/#strfitnl#udmvrf#gd#xl0 Il qq# #p qr qr qr #htwqr qr #P • #wuvd0  $qrt 0$  # # kds wuvl ol # vnt • vw. # fitul, #RshqYSQ/#nrvrtw, #stl fvgr# Iusro€krfdv€1#F#hrsrogigli#hr# fuipw#p • # usro Ekwip#luhir { # # RshaRiilfh frui #d# der {| v#vdaz| 0 fv#sro€krfdvioim1#Vdni i#wuvdarf0 oi ar#ai unro €nr#nrsl m#Jlp s/# Vf ulexy/# anyf dsh##ht wal v# uf rerh0 q• v#stratdpp1

 $Fu.$ # $\bullet$  | iwsrpfawri#stratdppari# reiusi{i ali#wi i#lusro€kwivuf#f#  $er \circ \in \mathcal{A}$  zi# Uoihw } l p  $\neq \lor \mathcal{A}$  sr p  $\sharp \circ \mathcal{A}$ htiglf#ewhiv#htwarm#uitfit# Xex awx/# usro€kw. } Im#Edfxod#hof# urkhdal f#ainr vrt • v# dust i hi o..a0  $q \cdot v \#$  i ki t f  $q \cdot v \#$ r s i m

Us dul er # uj p # i p / # i v r # vdn # uvdt d0 vio € ar#der vdo#dh#strhwnvdpl/# nrvrt• i#f#usro€kw. 1#Usduler#kd# urkhdali#adh..i a• v#stratdpp/#nr0 vrt • i #f#pr aw#kds wundv €#ad# der 0 nrvrt• i #struv• # # usro €krfdall # I #uvdel o€a• 1

# $+$  JSAHC# AN# $=$ CJLJ $>$ #  $J = J L OQJ$   $>$   $I$  DJ B

# wt adoi # FP #  $uv \in H$ t dkhi o#u# ekrtrp# strgtdppgrgr# reiusi{i al f/#d#sr{i pw# e• #qi #uhi odv€#r ekrt# rertwhrfdalfB#avr#e•#srprgor# {| vdvi ofp#wkqdv€/#ndnl i # wuvt r muvf d#urf pi uvl p• #u# Xex gwx 1#Sr#ufripw#rs•vw#f# kgd, /# vr#streoip • # grghd# frkalnd.v#stl#srnwsni# hrsrogl vio€grgr# rertwhrfdqlf#Pqrgri#qi# srhhiti If divuf#ol#ht dmfit# qwj qr#nrpsloltrfdv€# udpruvr f vi o€ar 1#D#nr psl of z l f# ht dmf it d#0# vr#uori gr#hof# re•{qrgr#sro€krfdviof#ndn#f1

# <MG<B @AI DA#Fundwyh# 1 ha

t i huvdf €vi #or ..# whifoigli/ $#$ nrghd $#$ Xexqwx# 37#Mdxqw|# Methodorsh#stihiolor# prm#pihldsoimit#Fuhdwlyh#|hq#Y# Sox v\$# Muvt rmuvfr#srffl or u€#ad#  $pr \nightharpoonup F \nightharpoonup F$  or  $\{i \in F \mid \text{L} \vee r \nightharpoonup f \nightharpoonup f \nightharpoonup f \nightharpoonup f \}$ Qdxwloxv1#c#prgw#strupdvtlfdv€# urhiti l pri##whdofv€#bwk•nw## Qdxwoxv/#d#kdvip#ino, {dv€# Uklwkper  $\{ # \#$ nrsltrfdv $\in$ # nrpsrklzll#tboimit1#avr#qd# udprp#nioi#srvt fud, } i# # whIfl vio€ar 1

Us dul er # dp/# dkt der  $v\{$  l nl # Xexqw\$

# ý JGXT A#YluwsddEr {

uol#dp#qwjiq# Yluw:  $dCF$  { #  $of$  # f• srogigl f#eroii# f di q• y#dhd{# # er o € i m#x wqnzl r qdo €qr uvl /# ow{| lp#i| iqlip#ewhiv#dmvl# ad#udmv#Vxa##und{dv€#fitul.# stratdpp•#hof#siturado€grar# lusro €krfdql f1#c#usro €kw, #..# hof#nfwy#strgtdpp#srh# Zlggrz v/#nr vrt • i #f#gi #pr gw# kdpi al v€# vnt • v• pl # dgdor gdpl # S# der vdi v#dn/#ndn# ewhvr#hrojiq#e•v€#vdp/# #pqi# ero€ i#qi#stlyrhlvuf# sitikdgt wjdv€#fu, #uluvipw#ol#  $s$ rt vl v $\in \mathcal{H}$  ... uvnl m $#$ l un $#$ 

t dkhiorp#QWV#Godfgri# hruvrl quvfr#qiufrerhqrm# fitul I#f#%nruvif•v# hrsrogigl fy%#nrvrt•i# f no, {d, v歩r h h i t j nw#vdnl y#  $fi$  } im#ndn#kf wn# #wuvt rmuvfd# XVE#D# ugrfgdf#streoipd# kdno. { di vuf#  $\#$ r p/ $\#$  vr  $\#$ stl yr hl vuf#siti ur el t dv€# prhwo €#fht d#ndjh•m#t dk/#nrghd# fhtr#eqrfofivuf# Hrnwpiqvdzl f#yer{#ffofivuf# srhtrearm##sroarm#c#aiparar# eiusrnr, u€/#{vr#Rudfoh#prjiv# srpi|dv€#pripw#u{duv€, /#qr#f# ai#hroi ia#uoll nrp# frogrfdv€uf#k0kd#vrgr/#(vr#qi# praw#hravtroltrfdv€1

 $ah#Ha, \#$ 

![](_page_22_Picture_10.jpeg)

<span id="page-23-0"></span>![](_page_23_Picture_87.jpeg)

PP=#Uim{du#f#viuvItw, #Nxexqwx# Ndup If 1

PP = #Sruo i hql i #sdt w#hqim# f# lust df of od#pionw, # | lenw/# fol  $f$ , } w, #qd#qinrvrt $\bullet$  i # stlorjiqlf#NGH#Frre}i# qi hdf qr #f#upi ql od#l h#

hi fvi o€qr uvl /#vi si t €# pi uvr # wuvdqrfoiqlf#stlrtlvivrf# edgrf#f#qdyrjw#qd#Odxqfksdg# sdv{l/#ndfqr#bijd}li#eik# hiod/#viuvltw.#v/#urkhd.# gheglii\*  $# #$  } w#vrgr/#nvr#y# kdgt wkl v#Nuvdvl /#streoipd#u# kdoij df | l pl uf #s dv { dpl #

reuwj hdodu€#qd#XGV#+udppl vi #

PP=fSrplpr#siti{luoiqq•y#f# vdnji#uruvr, ##urre}iuvfi#

rtliqvltrfdqr#qi#qd#I2ORVV# Khiu€#prjqr#kdhdv€#frstru•#sr#

ufrerhqri#tipf#kdqlpd, vuf# strinvdpl#2ORVV/#vdn#vr# prgw $#$ rpr $\{ \in # #$ wnt • v• pl #

p q r g l i # o i q • # Ghy F k l { # #

GhyFkl{/#nrvrtri#

el eol r vi ndpl 1

t dkt der v{l nr f #Xexawx.1

# **XEXOWX#Z RP HQ**

PP #Ndn# vf i vuvf i gadf#kd# nd{i uvfr#f# hw#ul uvipw#  $rsrfi$  } i al  $f#$ #edadv/# rugrfdggw, #gd#ulpsvrpdy#Rgd# hroj qd#wstruvlv€#strziuu# srlund##urtvltrfnl#| lern/#d# vdni i#kedflv€#v# aireyrhlpruvl#srfvrtiql $ft$ # himuvflmはtl#srluni#|lern# ndnr gr Col er #sdni vd1

Ndn#e• {q• m#sro€krfdvio€#f#f# fruvrtgi#rv#nhuqho#prghvhwwlqj\$# [ Quitfit# kdgt wj divuf# #  $f \cdot yr$  h |  $v#$  k#us  $f$  } i gr # i j | pd# p garfigar #c#vdni i#dhd# wow | i ggr m# gvi gt dz | | #  $Nx$ exaw $#$ #Qrwil 0RVG/# sruoih ql m#visit €# usro €kwiv# vipw#Sodvpd1#Vdnji#hredfoig# dsoiv#arf • v# wfihrpoialm1

ar#Prrvh#u#aolkdeiv#Gdtel#  $\frac{1}{2}$ Hd}dehwk#Jduehh,#i|lol# t dul It I v€#gt dql z• #X i uvI f do €# strmh.. $v#805$ : #ui qv $f$ et  $f##$ Nrowpewui/#Rgdmr#Srhtreqw, # lax rtpdzl.#priar#admyl#ad# kws=22 klrdgx{1ruj1

PP = Pqi #e • #ol | € #yr vi or u€ # } ..# t dk#srfvrtlv€/#{vr#qd{dv€# w{duvfrfdv€#hdoinr#qi#vdn# uori ar/#ndn#nwod.v#oarali# I vre• #gdw{I v€uf# ust df of v€# hrnwpiqvdzl, #ol#viuvltrfdv€# sdv{l/#qi#vtiewivuf# at dahl r ka• y#wul ol m1

PP # Fsitf • i # # b • od # ad # vr p # x i uvl f do i # #st r | or p #ar h w # Vr ghd#ur et dor u€# nr or #4533# {iorfin#-uip €#biv#qdkdh#e∙or# fui ar#oll  $\in \mathcal{H}$  33.1#Qrfl and# vr ar # arhd# #Hia€#bararretdkl  $f#$ Rshq#Vr x uf h• #L kgd{do €qr # ure• vli#sodaltrfdoru€#ndn# • Hig  $∈$ # ig } lg # #Rshg # $\sqrt{r}$  x uf h • /#

PP=#Usduler/# vr#ustrulol\$

V WMLWE#FI DB I WE#  $J = C/I$ 

Suhqwf h#Kdoo#533< 453<#vt dql z  $IVEQ#:$ ; 030460 336; ; 07

 $avr#$  udpdf# vrouvdf# nglgd# re#  $XeXqwx/\#nrvrtw$ , #pqi#hr#uly#srt# st I yr hI or u€#f I hiv€/#I#f#qim#qiv#  $q$  | # r h q r m # o | | q i m # uvt dq | z •  $\#$  a vr  $\#$ qi# vro€nr# ustdfr{qln/# qr# l#

r vol  $\{$  qri # t wnr f r h uvf r /# f # nr vr t r p # df vr t # r ew{ di v# f du/# ndn# sro€krfdv€uf#Xexqwx#Ureioo#stlfrhlv#pqrjiuvfr#stlpitrf# I #urfivrf#sr#i| i ql, #streoip1

Sruo i # ndi hr ar # t dkhi o d# i u v  $\bigoplus$  si t i { i a  $\bigoplus$  f r st r ur f / # nr v r t • m # srpri iv#f• ffl v€#udp• i#fdi q• i#vi p• #Qr#udpdf#sroi kqdf# {duv€#>vrm#nqlql#1 #>vr#>Mos#Vwduww•/#khiu€/#srplpr#str{iqr/# rslu•fd, vuf=#FXSV/#RshqVVK/#QIV/#VDPED#I#pqrgri#htwgri# Qduvt r I v <del>€</del>#I #kds wuvI v €#ui t f i t #VDP ED #p i q i i # { i p #kd#s r o { dud B # avr#frkprjqr#Alrghd#rq#wji#kdsw}iq#l#tdervdiv/#f•#prjivi# avr#hiodiv#nqlgw#sroikqrm#ndn#hof#qrfl{nrf/#vdn#l#hof# rs• vq• y#sro €kr f dvioim##dhplqluvtdvrtrf1

c#r{iq €#tinrpiqhw, # • vw #nqlgw #vdn #ndn #udp # f # sro €kw, u €#  $X$ exqwx#qihdfqr/#l#rqd#srprqod#pqi#u#hrfro $\epsilon$ qr#ylvt•pl# streoipdpl #Ntrpi#vrgr/#f • sw}iqd#rqd#e • od#qihdfqr/#1#533<# ar hw# ual pnl # • nt dad# e• ol # uhi oda• # f # faf dt i # F# nal ai # srhtregr#rslu• fdi vuf#Xexqwt#: 143/#l #gd#i ..#4533#uvt dgl zdy# f • #srow(I vi # u{ i t s • f d. } w. # q x r t p dz l. 1

<span id="page-25-0"></span> $$y, * b7 ! #$  $* b * - .$ \$

 $i$ #Srhyrhlv#n#nrq{dql,# t dkt der vnd# gt • #  $\#$  of  $\#$  Qax{  $\#$  # et dwkit grm#SV#iluvw0shuvrg# vkrrwhu#u#vnt • v• p# luyrhq• p#nrhrp1

![](_page_25_Picture_2.jpeg)

### i#Eivddfitulf#

#srhhitj If div#Gluhfw[# fru€prm##hiffvrm#fitulm1#  $avr$ # vol {  $qdf$ # $q$ r f r uv $\in$ # $h$ o $ft$ o, el vioim#nrps€, vitq•y#  $1$  at # $\#$ Qax $\{$ \$

lotrfri#urre}iuvfr#  $e^{\bullet}$  or # rnl trfdar# girj I hdgg• p# ure • vi i p  $#2H$  hqlP d{ $#$ P hqld# nwsl od#qVr ivz duh1

Eodar hdt  $f#v$ r pw/# vr # lgVriwzduh#dnvlfgr# srhhitj Ifdiv#Oqx{/#rqd# # wf di di p • m#ut i h l  $#$ sro€krfdvioim#vrm#sodvxrtp•# tdktderv{In1#Rql#srhdtlol#qdp# ldoorxw#6#qd#Olqx{1 Txdnh/#Grrp/#uitl, #Hqhp | # Woludwrul# # qt • /#nrvrt • i# uf vd. vuf#ow[ | | p | #qd#Qqx{ #F# str| orp#gVriwzduh#uhiodod# parari#hof# at#ad#•vrm# sodvx rtpi/#/#itrfvgr/#u# f • yr hr p #vdnl y # gt / #ndn # T x dn h #  $Qv$ h# #Grrp#7#hrpsdalf#vdnij# qi#kdewhiv##Olqx{1#Srplpr# • vr gr /# hqlP d{ # odhi i v# Ehwkvhad#Vwxalr# #urkhdviofpl# uitIm#Wkh#Hoghu#Vfuroov##doorxw1# avd#nrpsdgl  $f$ # dkt der v{l nr  $f$  # hi odi v# i ol nr oi sq• i # gt • # nof# nrouroim##SN#srh# wst dfoiglip#RU#Zlggrzv/#gr#w# al v#gi v# s• vd# dkt der vnl # stlori i alm#hof#Olax{1

Stihuvdfl viol #gVriwzduh# kdfflol/# vr#uhiond#srkfrolv# nr psdal I#der vdv€#adh# ai unro€nl pl #strinvdpl # rharftipigar#N#vrpw#i#

unro€nr#qihio€#qdkdh#tiuwtu•##dktdervnl#lhalPd{# l #gVriwz duh#uvdqwv#e} l pl /# vr# srori I vi o€gr#undi i vuf#gd# unrtruvl##nd{iuvfi#derv•# Frkpri ar/#fvr#aVriwzduh#ewhiv# urkhdfdv€#grf•i#gt•#hof#Olqx{# I#sitifrhIv€#uvdt • i# gt • #qd# • vw#sodvx rtpw# hqlPd{/# fitrfvgr/#srhhitjlv#gVriwzduh# I#srtvltwiv#ufrl#lent●#¤d#Olax{1# Vrghd#p•#uprjip#srlgtdv€## vdnl i # gt • /#ndn#Redylr q# #

> Rhadnr #f# ei usrnrig#vip/# {vr#hqlPd{/#itrfvqr/#kdyr{iv# f qi uvl # kp i qi ql  $f$ # # x | adaul t r f dal i #aVr ive duh # Unrtii#fuigr/#zio€, #ewhiv# ff of v€uf#ur nt d} i al i #kdvt dv#ad# urhiti dqli#nrpsdqll/#fih $\epsilon$ ## 533;##sitfrm#fivfitvl#533<# arhd#hrvrh#baralv# t dkt der v{l nr f #ul o€gr # urnt dvl ouf/#dinrvrt •  $v#$ ruvdflol#urfuip#eik#hiqig1# Nr pdghd/# vf i vuvf i ggdf#kd# srtvltrfdali# at/#ori iv#e•v€#  $\{r \mid r \in \}$  i # dus w} i qd# k0kd# r vuw uvf  $\frac{1}{2}$  f #f f ar m#  $q$ i reyrhl pruvl #  $#$  rhhitj ni # Qqx{ #Ndnj i #kdpi vq• # watrid. }  $\vert$  i #stl kadnl # stintd i ql  $f$ #srhhitj nl  $#$ sodvx rtp#SV6##SVS#k0kd# ql knr qr #ust r ud#qd# qt • #qd# vl y# sodvx rtpdy# uol #vl #

 $s$ rswoft q $\bullet$  i # sodvxrtp $\bullet$ #  $ewh$  w  $#$ kdetrlig•/#vr#  $Qax#$ sruvlgqiv#d# i i#w{duv€1#Qr#f# unor ai a# stihsrodgdv€/#{vr#vrgr#qi# uow{l vuf/# i h€#st i huvdfl vi ol # I halPd{#qi#undkdol#ql{i qr## ualiiall#kdvtdv#ad# urhitj dqli#gVriwzduh/#kdvr# p q r q r #undkdol #st r # wf i ol { i q l i # tiuwturf#nrpsdall1#c#fit./#fvr# p • # wf I h I p # p q r q r # q t # v #  $\frac{1}{2}$ la Vriwz duh#ad#Olax {/#ar# urpqifd, u€##srtvltrfdqll# I gt # v#Ehwk vhgd#Vwx glr v1

Hg#Khz Iw

#### t xhvwlr qvC ix of luf dip di d}lqhtruj

#### Df vr t #  $A$ M/p p |  $A$ Dovhp j hhvw

#M#biqf#uv€#aiunro€nr#  $f$  qi  $\vert$  ql  $y$  #hl unr  $f$  /# rvx rtpdvl trfdqq• y##  $OWV/\#$ r vr t • i  $#$ t der vdol #ndn#qdhr##1431#c# tillo#sitimvl#ad#h{v6/# rvx rtpdvltrfdo#hlq#k#qly## regdt wilo/# vr# g#qi#  $prqvl$  twivuf##qlndn#qi# t dusr kgd..vuf#ul uvi pr ml

Ndnr f d#st df  $\log$  eqd $f$ # strzih wtd#xrtpdvltrfdqlf#  $f$  qi | ql y#nl unr  $f$  #  $#h$ {  $\sqrt{6}$  # $\sqrt{d}$  n/ $#$ { vre • # v# bra# usro €krfdv €#n vr# wgrhgr/#gd#o, erp#nrps€, viti#u# Xexaw \* 137B

#Uqd{dod# • sroql vi #  $nrp$  dahw=

{vre •#wflhiv€#qwjqri#fdp# wuvt r muvf r #Kdvi p # st  $l$  pravit wmvi # di i # wuvtrmuvfr##sdsnw/#qdstlpit/#  $vdn =$ 

Kdpiglyi#2ahy2yae4#pigip# wuvtrmuvfd/#nrvrtri# • #qd| ol# {itik#glvn/#d#2phgld2glvn## sdsnrm/##nrvrtw.#yrvlvi#gr# st I pravItrfdv€1#Sruoi#vrar/#

{ vre• # kpi ql v€#st df d#nr uvwsd/# f dp#qwj qr# • sroglv€# uoihw.  $\}$  w. #hrpdahw=

Ugrfd#dpigff#2phgld2glvn# sdsnrm/##nrvrtw.# $\cdot$ # pravitwivi#wuvtrmuvfr#Misit€# fd| #hlun#ewhiv#hruvwsiq#fuip1

# uol # p q i # vt i ewi vuf# gdmvl #x dmo/#  $ur\;hit\;id\}$  I m#ai nI m# vinuv/#  $e$  {  $q$ r # $f$  #  $pi$  , # stih Quvdfoiqli##vrp/##ndnrm# sdsni# a#oii lv/#ar# uol# vr# sdniv/#f#srqfvlf#qi#pi,/#qhi# i gr# undv€# uol #e• # nvr 0vr # str fuql o #p qi # vr /#f#e • o #e • # r{i q€#eodgr hdt i q1

 $\#$ Ndi ivuf/#bw{| lp# ti | i ql i p # n o f # du# ewhiv#usro€krfdqli# nr p d q h  $\bullet$  # uh s 1# $F$ # f • swuni # FP#\$ 4<# # dkhi oi # • Srnrt fm##foduvfwm•#uv€#  $r \{ i q \in \nexists x r t r \mid i i \# s l u dq \} i / \nexists h d n \#$ I usro€krfdv€#, uhs1#c#wfitiq/#f•# sro, el vi # vw#nr p dqhw1

> $#Sh$  i #  $#P$  r gw#g dmvl  $#$ usI ur n#nr p dqh#vr o€nr # hof#Xexqwx/#eik#viv#  $nrp dqh/\#nrvrt \cdot i \# #$

Xexqwx#qi#usro€kw, vufB#c# hwod. /#ndi h • m#nl uvtl ewvl  $f#$ hroj i g#urhitj dv€#dnvwdo€g•m# uslurn#hrpdah/#hrvrt•m#priar# struprvtiv€#k#atdxl{iunrar# l qvitximud/#vl sd#vikdwtwud=# usl urn#u#nt dvnl p#sl udgl i p1

#Vdnrm#uslurn#e• o#e• #  $\{t$  i kp i t ar#er o  $\in$  l p/# i gr#st dnvl {i unl # qifrkprj qr#e• or#e•# srhhiti Ifdv $\in \mathcal{H}$ F#vitpladoi# $\cdot$ # pri i vi#srow{I v€#{duvI { q • m# usl ur n#nr p dqh/#qdet df =

QdIow {| Im#usrure#kw {| v€# nrpdgh • # # vr#struvr# lusro€krfdv€#ly#sr#piti# qdhreqruvl /# undv€#  $sr$  hyr h f } w, /#nr ghd# r kg l ndi v# srvtiearuv $\in \mathbb{H}$  uol  $\sharp \bullet \sharp r$ rvl vi $\sharp$ kds wuvl v€#nr pdqhw/#qr#qi# kqdi vi /# vr # qd#hi odi v# ol #ndn# i..# usro€krfdv€/#ow{| i#fuigr# ewhiv#sr{Ivdv€#uvtdqlzw#ustdf0 nl #Hp dq.# #dim # $\Omega$ dst l pit/# uol # f • #qi #kqdi vi /# vr #hi odi v#hr pdq0 hd#bv/#f dp#uoihwiv#qdet dv€=

Vip#qi#piqii/#luol# $\cdot$ #lu..0 vdnl #yrvl vi#sruprvtiv€#uslurn#

 $5:$ 

t dust r uvt dq..qq• v#t r uv• v# nrpdgh/#kdmhl vi # #Xexgwx# lnl# hof# $K$ exqwt $k$ 137 $\#$ 

kwsv=2khostkexawx1  $frp 2 & 1372$  dvlf 0  $r p p$  dags  $2F2$ 

 $\frac{1}{4}$  T p sr } hu# uvdo # df dt I mar #kdf i t | dv $\epsilon$ uf/# sruoi #vr gr #ndn#f# rearflouf#hr#Xexawx# <1371#Urre}iqli#e#|leni#qi# srffofivuf/#q#struvr#u{ikdiv# luv€#ol#ti|iqli#•vrm# streoip.B

#Ow [ | m#usrure#gdmvl # ti | i ql i #hof#vdnr gr# vlsd#|lern## sruprvtiv€/#fvr# f • hd. v#vit pl qdo #F • #pri i vi # uhiodv€#vr/#vnt•f#strqtdppw# {itik#vitplado/#vr#uv€# r vnt • v€#vi t pl ado# #adet dv€#  $\cdot$  nr p sr } hu $\cdot$  # Unr sl t wm vi #  $urre$ } i gl i # e# | l eni # k# ngd# vitplgdod##srl} lvi#litik# Jrrjoh/#frkprjqr/#hvr0vr#wji#  $\alpha$ dl.o $\#$ iliali $\#$ uol $\#$ vr $\#$ ql nr pw# } ..#qi #whdor u $\in$ /# dp# uoihwiv#vstdflv€#urre}iqli# re# | leni # dkt der v{l ndp # Yrtr | df# quvt wnz l f# uv  $\epsilon$ #s r # dht i uw $#$ 

kws=2xexqwxiruxpv1ruj2vkrzsrvwl  $sks$  Bs  $@969$ : : 38) srvwtrxqw $@4$ 

![](_page_27_Picture_1.jpeg)

Frv#prm#tder{Im#uvro1#c#tusro€kw, #vipw#  $#$ Kws=22 z z 1 j gr p h 0 or n 1 r y 2 r g wh g w 2 k r z 1 s k s 2 / df n g h v v. # EadfnBfrgwhqw@: 6543,/#erl#vzbzdlwlqibrq1msi#  $+$ k wws= $2z$  z z 1 a h vnwr s vyduv k l s v 1 fr p  $2/z$  J dochul  $2/z$  b 44 1 k wp o 1#Nt dul fri# # kwwsv=220dx afksda1ahw2 arphax2wuxan2419,1# pig.#uoifd#0# Hof#vrgr/#{vre●#wkqdv€#srgrhw/#f#usro€kw,#strgtdppw# frqn|iruhfdvw#Fu..#qireyrhlpri#f#qd|io#qd#xrtwpdy/#sruff}iqq•y# Xexqwx #UI uvi pd#wuvdqrfoi qd#qd#qrwewni#  $#$ F#ndqq • m#p r p i qv#f# us r o €kw, #Xex qwx#, 143 1#Godf q r i # ..#h r uv r 0 I quvfr#hof#piqf#sr#utdfqiql, #u#; 137#kdno, {divuf##vuwwuvfll# streoip #u#eiustrfrhq• pl #srhno, {i ql fpl #F#hdqq• m#prpi qv#f# d0 ervd, #qdh#nrnvrtunrm#hluuitvdzlim/#/#qd#prm#kgofh/#vd#RU#srk0 frofiv#urkhdfdv€#stikiqvdzll##uvdv€#qd#strxiuulrqdo€qrp# wtrfqi1

Usduler#dp/#dktderv{lnl/#kd#urkhdqli#struvrm##whreqrm#sitd0 zl r ggr m#ul uvi p • \$

Qd#pr..p#prwewni# #wuvdarfoi ad#Xexawx#<1371#c# Iusro€kw.#rerl#?Dvpruxitd%##adert#nrgrn#?Srodu#Lfrgv#5%#c# qduvtrlo#ei#sdqiol#vdn/#vre•#ql#vretdjdolu€#ufityw#ntdqd## {vre • # ql # u{ikdol/#nrghd#p • | €#qi#qdfihiqd#qd#qly1#Kdvip#f# tihdnvrti#qduvtrin#+dssv#A#sdqho#A#wrsohyhov#A# er www p bsdghdovfuhhq3#2#w sbsdghovfuhhq3,#f#stltdfgfo#kqd{iqli# • Tdkp it # eoduvl #df vr unt • vl f • #qwo, /# vr e • #ql j ql m#nt dm#sdqiol #qi# f • go fh • f do #qd# nt dq # F#nd{i uvfi #vit pl qdod # f# usro €kw, #  $\sqrt{t}$ rg#kf} gr#stf{ivuf##yrtr|r#•gofhlv#Wdnji#f#kdswuvlo#struvrm# unt  $l$  sv $\#$ of#  $\frac{1}{2}$ /#{ vre• # vuoi i l f dv€# t i p f # # s dt dpivt • # nr p s € vit d # P qi# ndj ivu f / # # zji # up r qw # er o € i # der v dv € # kd#nrps€ vitrp/# ureiggr#kd#bdsvrsrp/#eik#Jgrph0Gr#U#srpr} € # nodfldvwt • #grtdkhr#e• uvtii# #whreqii#sitipi}dv€uf/#fip#u#  $srpr$   $\in$  # $d$ {sdhd1

![](_page_28_Picture_1.jpeg)

avr#vr/#fvr#w#piqf#srow{loru€#f#sitf∙m#hiq€#sruoi#sitiγrhd#u# Zlqqrz v1#Pqi#fuiqhd#qtdflolu €#v..pq•i#vip•/#hrvrt•i#f#ero €|lquvfi# ufr..p# • qofhfv#vdp#wjduqr#Muvdqrflf#Olqx{#f#sitf•m#tdk/#f#srusi|lo# qdmvl#v..pqw,#vipw##strfitlv€/#ewhiv#bl#rqd#l•qofhiv€#bw{|i#f# Xex aw t#c# usro€kw. #vipw#  $\cdot$ # # er | #  $\bullet$  #  $\vee$  # Tred#Tdahvwod#-Ure#Udgawrxof#c#wuvdarflo#ud#hwe#u#tder{Ipl#uvrodpl#  $F r p s l$   $H x v l r a # n w s r o #$  $#$  #hwe#stlfvar#ufitndiv/#hrahd# ftd { divuf# } ..# #wuvdgrfl o#strktd { q • m#untl goiv#eik#atdql z #u# nr qur o €, # v#vsqi#, # q# ui qhd#sr h# wnr m# # q#qi qdf fk{l f • m# Hof#pi qf# uvdor#st I fvgrm#girj I hdggruv€ /# vr#PS60soiit#Fundwlyh/#hrvrt • m#f•# fl hl vi #qd# der{i p#uvroi/#df vrpdvl {i unl #st l prqvl trfdouf# #Xexqwx# <137/#vrvf##Xexqwx#143#vr#qi#srow{doru€#Rvol{qdf#tdervd\$

Pqi#ndjivuf/#prm#tder{Im#uvro#i•gofhlv#kdpi{dvio€gr#hof#rhqrgr# hqf#t derv•#fiorfind/#nrvrt•m#ql{iqr#qi#kqdo#r#Olqx{#t dq€|i1#Sr#piti# vr gr/#ndn#f#ewhw#wkqdfdv€/#fvr#tdervdiv/#d#fvr#qiv/#f#ewhw#qduvtdlfdv€# ior1#Frkpri gr/#f•#ugrfd#wflhlvi#prm#tder{Im#uvro#khiu€1

F#pr..p#grwvewni#  $#$ wuvdgrfoig• #strziuurt#u#duvrvrm#4/: 6#GGz# +hfd#fhtd,/#5#Ge#sdpfvl##lhirndtvd# #Qd#Xexawx#<443#f# wuvdgrflo#ufrerhq•m#htdmfit#lhirndtv•##

Hp hudoch# #piqihjit#vip#hof#nrq1

c#upi| do#qiunro€nr#srqtdflf| lyuf#vip/# {vre• #srow(lodu€#bihfqdf#vipd/#srhyrhf}df# n# er fp #P qi#qt dfl vuf#vr/#(vr# #ufrerhqrp# SR#sro€krfdvio€#pri iv#kpiqfv€#deuro, vgr# fu..#Qi#qdhr#sodvlv€#kd#wlolv•#uvrtrqqly# strlkfrhl vioim/#nrvrt•i#dervd, v#srfity# l qvit x i mud#sro€krfdviof#-ndn#Zlqqrzv# Edgav, to the #pri ivi# u..# • et dv€#udpl 1

# <span id="page-29-0"></span>Vkxwhu

 $k$  www.  $=22$ / $k$   $\times$  wwh  $\sqrt{a}$   $\sin$   $\pi$   $\sin$   $\frac{1}{2}$ 

Vkxwwhu# Hdqii#JVfurw##  $\bullet$  vr # hl q# k#udp $\bullet$  y# stratiuul fa $\bullet$  v# l quyt woi avrf#hof# ur khdal  $f$ #ual pnr f # nt dad# hof# $\log$ { $\frac{4}{5}$ # $\frac{4}{5}$ # uv $\in$ # x wanz I l #kdvf dvd# f • hi oi ggr m# eoduvl /# ngd/# fui qr # nt dqd/#d#vdnj i # i e0 uvt dal z• t町der vd#u# I kret di i gl fpl # rt adal kr f dad#ad# nodhndv/# lpi.vuf#edkrf•m# tihdnvrt#kretdjiglm## frkpri gruv€#kdgtwknl#gd# t dkol { q • i #udmv • 1#a vr v# l auvt woi av#nroi i a#e• v€# qd#sdqiol#Jqrph#w# ndj hrgr/#nvr#sl| iv#fie0  $r e k r t$   $\bullet$  1

![](_page_29_Picture_3.jpeg)

Vkxwwhu#ewhiv#no, {..q##•yrhf}w, ##nvfeti#Xexqwx#<4431# Srnd#, i#sdniv●#hof#fitulm#u#:143#sr#<167#prjqr#und{dv€#sr# dhti uw #kwws=22 uolix oof lufdh p di d}lah 1ruj 2< $\leq$ : 9761

# Ghvnw s#Gdwd#P dadi hu

## kws=22gdwdQp dgdjhu1vrxufhirujh1ghw2

Ghvnwrs#Gdwd#Pdqdjhu#f#vr#  $er \circ \in$  i/#fip#struvr# stratdppd#nof#urkhdalf# ugl pnr f  $#$  nt dgd/ $#$  vr  $#$ stlorjiqli#u#srhhitjnrm# nr gvinuvgr gr#ewx it d# repigd##pqrjiuvfrp# frkprigruvim#Prigr# hi odv€#uql pnl # ngd/# t der { i gr #uvr od# ol # f • hi oi ggr m# eoduvl #Vdnj i #  $\pi$  i ar# $\bullet$  uvtr# stiretdkrfdv€#XUO## Ikret djigli1#Ow{|i#fuigr# vr/#vr#Ghvnwrs#Gdwd# Pdgdj hu#df vr pdvl {i unl # srpi}div#kretdi jali## ewx it # epigd/#uw} i uvfiggr# reoig{df# uvdf nw# # der { I m# hrnwpi qv1

Ndn##Vkxwwhu/#GGP#+srnd,#giv##tisrklvrtlfy#Xexqwx1#fvre•# wuvdgrfl v€#strgtdppw/#uoihwmvi#guvtwnzlfp=# kws= $2x$  unlix of luf d n did lah trui 2 9f f <h1

## vf ur w

kws=22dqx{eulwffr1xn2vfurw2

vfurw#NFUhhqvkRW#wji#pqrgr#biv#u{lvdivuf#hqlp#k#udp•y# pr } q • y# quvt wpi qvrf #hof#ur khdql f#uql pnrf # nt dqd#hof#Qqx { # Stratdppd#dervdiv#k#nrpdaharm#uvtrnl##srhhitilfdiv#ui# uvdghdt vg• i # r kprj gr uvl = kdhit j nl / # • er t # eoduvl # dyf dvd # I#hdji#kdyfdv#u#qiunro€nly#∘ntdqrf#Pqrjiuvfr#Olqx{0 stratdpp#hof#urkhdalf#ualpnrf#ntdad/#ino.{df#Vkxwwhu/# rugrfdg•#ad#vfurw#Hdi i#uswuvf#hiufv€#biv#ra#ai#uhd..v# srkl zlml

I vre•#wuvdarfl v€#vfurwi#frusro€kwmviu€#sdnivrp#  $1 k#$ tisrkl vrtl f#xqlyhwh\*1

# Lp di hP di If n#p sr uw

kws=22 z z 1lp di hp di lf n1r uj 2

l uol # • #kqdnr p • #u#Qqx{#hr uvdvr { qr #hr ogr /# • /# r kpr j qr /# uo • I do I # # to di h P di If n # # a der t i # quvt wo i q v r f # n o f # der v • # u # I kret di i gl fpl 1#Rhl g# k# gr#nrpsrgigvrf/#psruw/# # vr# qiero € rm#quvtwpiqv/#nrvrt • m#psrtvltwiv#ntdq • # Quitfitd# f#x dmo •# kret dj i gl m#p sruw#hr gi {gr/# pi i v# ui #uvdghdt vg • i # frkprj gruvl/#d#vdnj i#urhitj lv#pr} q• i# guvt wpigv• # ret der vnl # kret di j al m#eodar hdt f# ar # avi at dz l | #u# Lp dihP dilfn#Wdn# vr# • #pri ivi#piqfv€#hrqvtduv/#qdkqd{dv€# pivnl/#hiodv€# kretdjiqli# hqrzfivq• p/# kpiqfv€# dkpit•/# fu..# hqrm##vrm#i#hrpdqhrm1

[vre•#wuvdgrfl v€#up djhPdjlfn/#frusro€kwmviu€#sdnivrp#  $\mathbf{1}$ 

## Vf uhhqi ude

kwwsv=22dggrgv1pr}lood1ruj2hg0XV2lluhir{2dggrg24479

Hof#dinrvrt• y#ie0 t dkt der v{l nr f # x wanz Im#vf ur w#ol# p sruw#prj iv#e∙v€# gi hr uvdvr  $\{$  gr /#d# Vkxwwhu#ol#GGP##  $\cdot$  vr#uoll nrp#hof# struvrgr#uglpnd# udmvd#Ti | i ql i B# Vf uhhqi ude/#  $pr$ } gri# t du| I t i q l i # luhir { # Ra#stiretdkwiv# f i e $0$ udm $\cdot$ ## I kret di i gl f #N#  $vr$  p w# i # q# ur yt dq f i v# u. $##$ vr { qr uvl #vdn/#ndn#  $f \cdot #$  I h I vi #ad# • nt dai /#sr • vr p w/# i uol #gd#udmvi # uv€# lodvk#o l#Mdvd/#ral# ewhw#no, {i q • # #uql prn#Prj qr# • et dv €# ngr/# u, #uvt dql zw # f•hioigli#ol#xtimp•1

Wuvdqrfl v€#Vfuhhqjude#prjqr#u#jgr#hrpd|qim#uvtdqlz•# + Huv• on d# • | i, / # dp # q wj i q # ol | € # wuvd q r f oi q q • m # luhir { 1

 $\#$ ur khd. vuf# oi qdpl  $\#$ ur re} i uvf d# Xexqw:#Oqx{# k#Fi ol nr et l vdql l 1

P•#uvtiplpuf#stihruvdflv€#dnvwdo€qw,#vipdvl{iunw,# lqxrtpdzl,##sro€krfdviofy##hof#sro€krfdvioim# Xexqwx#Olqx{#ur#fuigr#pltd#P • # euwj hdip#fui#uvrtrg • # Xexqwx#Olqx{##ufrerhqrgr#strgtdppqrgr#reiusi{iqlf/# uvdt dipuf#yfdvlv€#fu,#dwhlvrtl,=#v#qd{lqd, }ly# sro€krfdvioim#hr#kdnrtiqio•y#strgtdppluvrf:#l#fui# vip• = # v # nr p d q h q r m # uvt r nl # nr # udp • y # s r u o i h q l y # gt dx | {i unl y# er or {i n1

Srhnduv#urkhdivuf#urre}iuvfrp#Xexqwx#XN/# urrvfivuvfwiv#Nrhinuw#Srfihiqlf#Xexqwx##srhyrhlv# f ui p#r kt duvdp 1

kws=2srafdvwtxexawx0xn1rui2

![](_page_32_Picture_38.jpeg)

Vdnl p#et dkr p/#ust r u#qd# strgt dppqri#eiusi{iqli#u#

urhitj dqli#a

 $\mathbf{r}$  wpxbn

Qr#sitimh.p#n#hiow#F#

tisrklvrtl*f*y#Lqwuhslg#Leh{#l#<br>Mdxqw|#Mdfndorsh#stluwvuvfwiv#

fit ul  $f#3 \times 15/$ # uol  $#$ #qi $#$ 

# $0$  \$)  $\ddot{u}$ ) - \* b 7 % # 3  $\ddot{t}$  . #  $\dot{t}$ NP \PRQH  $+$  AL $>$ JI <S<GXI WE# **C<sub>K</sub>OMF**

Or#srtd#stluvwsdv€#h#hiow1# Kds wundip#stratdppw#Stl# sitfrp#kdswuni#srffofivuf# pduvit/##nrvrtrp#prigr# wndkdv€#ufrl#ol{q•i#hdqq•i# ftrhi#x dploll/# piql/#dhtiud# Qd#uoihw, } ip# dqi# • eltdip# edkrfw, #fdo, vw/#nrvrtdf#ewhiv# lusro€krfdv€uf#sr#wpro{dql,# st I#urkhdqll#qrf•v#u{ivrf/# rv{..vrf/#hldgtdpp1#Utdkw# undi  $W#vr$ #NP | Prgh | # srhhitj If div#usro€krfdqli# qi unr o€nl y# do, v=#qdol {q• i #w# f du#ewhwv/#nrswuvlp/##tweofy# +t wuunl y/#ei or t wuunl y/# dpitlndqunly,/#d#w#fdlim# uwstwgl#H ol#w#d| igr#uwstwgd,# u{ ..v# #edqni # # wqvdy# uvit ol gar f # ol # i # pr gar o  $\epsilon$ unl y # vwgt Indy #Qd#uoihw, } ip# dgi#

pduvit#stihodgdiv#gdp#urkhdv€# vinw} Im#u{ ..v# #edgni #  $+$ adst | pit/#nof#du{..vrf# soduvlnrfrm#ndtvr{nrm##uol# vdnr m#u{ ..v# #edqni #w# du# uv€/# ffrhivi# ar#hda a• i#f#srof1#F# fitygip#sroi#ffrhlp#gdkfdgli# u{..vd/#{wv€#qlji#{#igr#qrpit# +gi#efkdvio€gr,/#sroi#Rshqlqi# Edodgfh# #gd{do€g• m# uvdvr n# ad#u{ ..vi /#vr # uv €#vd#uwo p d/# nr vr t df#e od#qd#u{ ..vi #qd# prpiqv#gr#frhd##strgtdppw# Sroi# vrtri#uqlkw# #qdkfdqli# w{tij hiql f#edqnd/#x rqhd# # ht  $1/H$  # hr vr t r p # vnt • v# $\frac{1}{4}$ ..v # l uol #ug f v  $\in$ #gdor { n w #  $\neq$  v r p # hldorgi/#vr#u{ivd##w{tijhiglf# pri gr#urkhdv€#srvrp#Utdkw# rvpi { w/# vr #u{ ..v#hof#qdol { q• y# f gd{doi#ur khdv€#gi#whduvuf#Qr# • vr#qi#eihd# #uhiodip#srvrp1

Hdoi i #p duvi t #st i hodgdi v# qdp# • et dv€#qwi q • m#qdert#

> uvdvim#nryrhrf## t duyrhrf #F# hdo€qim| ip#uvdv€l# pri gr#ufrerhgr# whdofv€/#hredfofv€/# sitilpigrf•fdv€# sr#ufripw# wuprvtigl, 1

Qd#uoihw,  $\}$  ip# dqi#pduvit# stihodgdiv#gdp# struprytiv $\in$ #/#stl# jiodgll/#kpiglv€#  $q$ duvt r mnl #  $NP$ | Prgh|#

Strswuylp# ar/# uol# uy $\in$ #  $er \circ \in \{$  ri# iodali/# aduvtrlv€#NP|Prgh|# prigr##srvrp# Kdfit | div#dervw#pduvit# frstrurp/#ahi#urvtdalv€# x dmott $S$ r#wpro{dql, #rq# ewhiv#urkhdq##hrpd|qip# ndvdorai#Up..p#narsnw# • Grvrfr•##gduodi hdipuf1

# $\sqrt{x}$  AL] HM  $\#x$  $=$   $CO$ ?< $G$  AH DZ

Fit yg f f# duv€# ngd# NP | Prgh | #uvdghdt vgd #D# rv# uoif d# dusrorj i q# sitino, {dvio€#flhd#Khiu€#p•# flhlp#kqd{nl/#stl#|io{ni#sr# nrvrt• p#pri qr#vnt• v€# qwjq•m#qdp#lh#Utdkw# r vnt • f di vuf#uf r hnd #Khiu€#o • #  $pri$  ip#wflhiv $\in$ # qxrtpdzl, ## vinw}ip#srorjiqll#qd|ly# x I gdgur f #gd# ui y#u{ i vdy/# r # fuiy#w{tijhiqlfy/##hdji#nri0 ndnli#nldgtdpp•# Rvret dj dipdf# qxrtpdzl f# kdstruvr#gduvt dlfdivuf#u#  $srpr$   $\in$  #pig, # Qduvt r md • 1

Hwpd, /#{vr#strgtdppw#p•# kds wuvlol#qi#hof#vrgr/#(vre•# o, erfdv $\in$ uf#e} lp#uruvrfqlip# qd| i qr #x | qdqurfr qr # srori igl  $f\#$ yrv $f/\#$  uol  $\#$  vr $\#$ udpri#srorjiqli#{iq€# gisoryri/#vr#ginryrtdf# pihl vdzl f#qdh#ql p#hredfl v# qdp#wfitiqqruvl##hw|ifqrqr#

![](_page_33_Picture_10.jpeg)

t df qrf i ul  $f$ ,  $#St$  i hodgd,  $#$ ur khdv€#u{ ..v#hof#qdol { q• y# higighth..p##big.  $\# U$ {...v • # # · Qrf · m#u{ ..v• #Kds wundi vuf# pduvit/#nrvrt•m#qd#sitfrp# dqi#stihodqdiv#qdp#wndkdv€# w{tii hiqli/##hrvrtrp#ewhww#  $advr h1 v \in Uf$ #dd | #hiaiinl## Pri qr#strswuvlv€#Hdoii# ffrhip#dkfdqli#u{..vd/#k# usl und# • el t di p #vl s #u{ ..vd# • Qdol { q • i • /#wndk • f di p # f do, vw/#gd{do€q• m# uvdvr n# Pri gr#sruvdflv€#gdor{nw# • Stihsr { v | vi o € a • m# u{ ..  $v \cdot / \# \#$ • vr p # u w di # st l # dkol { q • y # rsit dzl fy#q#ewhiv# x lgwt ltrfdv€#sr#wpro {dql, 1# Qd#uoihw, } ip# dqi#pduvit# st i hodgdiv#wndkdv€# trhl vi o€unl m#u{ ..v/#wndk• f di p# • Dnvl  $f \cdot \cdot / \frac{4}{9}$  ..ondi p  $\frac{1}{7}$  Hdoi i  $\cdot / \frac{1}{7}$ flhlp#ufrhqw,#qxrtpdzl,#sr#  $uf..vw#$  uol  $#u..#$ # $tr f$ hni $#$ #  $ip \nightharpoonup p \nightharpoonup p \n$ 

D# vr# i#hdo €l iB#Hdo €l i# # udpri#qvitiugri#Uyrhlol#p•/#

## $0$  \$)  $\ddot{u}$ ) - \* b 7 %# 3  $\ddot{u}$ . #  $\dot{A}NP$  \ P R Q H \

hrs wuyl p/# $#$ hl ar/# kdsodvlol#pinrvrtw.# uwopw1#Fih€#yr#awi ar# w{iuv€/#vdn#fih€B#Uoifd# f • el t di p # l h # R s i t d z l l • # Hdoi i # k#usl und# • el t di p #  $uf. v/t$ uffir vrtror# $t \cdot #$ sodylol/##u#nryrtrar/# urrvfivuvfiggr/# $\bullet$  # hroj q• #usludv€#hiqij q• i# ut i huyf d'#F#ndggr p#uow di# f#kdsodvlo#kd#uief## Dt I dhaw#adol  $\{a \bullet p \mid #$ nl ar vi dvt w#Odel t l av# PI gr vdf t d• #Uodf d#er gw/# { vr#r ad#e ∙od#ur#o arm# # eik#qi..#f#e•#qi# • et douf#k# • vrgr# wvnrgr#khdqlf#U pip# ngrsnw#Hredflv∈•/# • eltdip# f ql kw# nodhnw# Usl udql i • #  $H$ doii#ffrhIp#srow $f$ dvio $f/\#$ #  $f r v \# w \# w q df \# NP | Pr q h | \#$ ustd | If div#w#gdu/#d#gi# hredflv€#ol#qdp#vrgr# srow dvi of B#Ur god | di puf/#vdn# ndn##hdo€aimlip#vr#srpriiv# qdp#strdqdolkltrfdv€/#nrpw# sitis do r#ero € i#fuigr#higig# Ik#qd|igr#nr|io€nd1# Whdk • f dip #hdvw/#uwopw# sodviid/#stl#iodall## stlpi{dqli/#qdjlpdip# • Uryt dqlv€•#Hol# pip#Hqwhu,1# L#vdn#ur#fuipl#gd|lpl# sodvij dpl #Hryrh•# wilv•fd.vuf#dadoral{ar/# vro€nr#stl#fqiuiqll#rsitdzll# ugl kw# • el t di p # nodhnw#  $\bullet$  Kd{luoigl f $\bullet$  # uol #p $\bullet$  # ugl pdi p#ni g€gl #ur #u{ ..vd# # nodhip# y#uiei# #ewpdj ql n/#

ffrhip#vr##strgtdppw#ndn# sitifrh# f• el t di p# nodhnw# • Sitif r h • /#wndk • f dip #u{ ..v/#ad# nrvrt • m#sitifrhlp/#d#hdoii# # ndn#e.{qr, #F# ngi#sitdzl m# r vt di i  $a \cdot #$  ui  $#$  sit dz l  $#$ nrvrt•i#strfrhlolu€#u#hdqq•p#  $uf \cdot yr p = fd{1} uoi q1 f /#us1 u dq1 f /#$ ruvdvnl#sruoi#ndihrm# rsit dz II# #gd#vinw} Im#prpigv/# srow dvi ol 2 vst df I vi ol # sodvijim1

Vw#p•#srhyrhlp#n#frstruw/# d#nof#ligr# i#p  $\bullet$  /#ureuvfiggr/# fih.p#tu, #vw#ewygdovitl, B# Vro€nr#ol#hof#vrgr/#(vre•# kgdv€/#unro€nr#w#gdu#uim{du# hiqigB#Hwpd, /#(vr#qi#vro€nr1#c/# qdstlpit/#p, eo,  $\# \bullet$  fugfv $\in \#$ nwhd##unro€nr#hiqiq#w|or/# r vnwhdおt l | or /# #qi #srt d#ol # stintd}dv€#frhlv€#Dtldhqw#sr# nl qrvidvt dp##ndxi| ndp#/# qdnr qiz/#sr kqdnr pl v€# ..#ur #

e• or#stlgod| dv€#Dtldhqw# hrprm##ur#usrnrmgrm# urfiuv€, #stihodgdv€#m# {dm#u#nrqxivdpl#fpiuvr# uwl  $\frac{1}{4}$  # #udn • # $\frac{1}{4}$ Wdn# r v/# NP | Prgh | #sti hodgdi v# hruvdvr{gr#whreg•i# l quyt wpi qv• #hof# strfihiglf#vdnrgr# dadol kd#Hof#vrar#  $\}$ ..ongip# $\bullet$  | nrm#sr# kgd{nw#Rv{..v• • #uoi f d/# { vr e• # vnt • v€# urrvfivuvfw, }  $\vert$  m#  $\vert$  h # $\vert$ # $\vert$ # $\vert$ # $\vert$ usluni#prigr#•etdv€# qwi q • m# l h # v { ..vd # ct do # nro €zifw, #hldgtdppw/#(vre • #  $\alpha$ daofhar#wflhiv€#urrvarliali# hryrhrf##duyrhrf#u#qd{dod#  $\pi$  hd#Qdjdf#qd#nqrsnw# $RV$ {...v $\bullet$ /# prj qr#struprvtiv€#hdqq•i## fl hi #vdeol z• #Rv{ ..v• /#ndn# vdeol  $z \cdot / \#$ dn#  $#$ l dat dpp $\cdot / \#$ pri qr#qduvtrlv€#vdn/#(vre•#p•# f I hi o I # pi qqr # $\frac{1}{4}$  vr #qdp # qwigr/#hof#vrgr# hr uvdvr {  $qr#$  $\}$ ..onaw  $\epsilon$ #sr#narsni# • Qduvt r md• 1

# $LO?DA#$  $>$ JCHJBIJMD#  $NP$ |  $Pr$  ahl

Strgtdppd $#$ d.v# frkprj gruv€# sodgltrfdv€# sodvijl/#qdstlpit/# vi/#nrvrt•i#hrojq•#

ufrim#odprm/#fvre∙#origr# srfvrtfv€uf#tigwoftgr#+ftrhi# nrppwqdo€q•y#sodvijim#kd# ad..p# lo€f#eolk#Rolpsd.1#avr# srkfrofiv#qi#kde•fdv€##qly## ufriftipiggr#y#sod{lfdv $\in\mathcal{H}$ Prigr#uruvdfofv $\epsilon$ #e, hiiv#/# vdnl p#et dkr p/#sodql t r f dv€# hryrh • # # duyrh •  $#$ ursruvdfofv€#y#u#tido€q•pl# hryrhdpl##duyrhdpl# Stratdppd#priiv#earfofv€# nwtu•#do, v#fitik#qvitqiv/# w{lv•fdv€#qfiuvlzll##pqrgri# ht war i 1#Dy#hd/#(wv€#qi#kde • o1# Strgtdppd#wpiiv# lxtrfdv€# hdgg• i #U# vl pl # frkpri gruvfpl#NP|Prgh|# stihodgd, #dkretdv€uf# udpruvr fvi o€gr/#vre• #uitri# fi} i uvfr#qi#stiftd} doru€## eikį Ikgigg• m#zipigv/#d# strhroj dor#dnvlfgr#vtwhlv€uf# qd#eodgr#fuigr#fiorfi{iuvfd## r vhio€gr#k fvrm#f{imnl# re} i uvf d1

Zh#duh#doz div#orrnlgj#iru#ghz#duwlfohv#wr#lgfoxgh#lg#lxoo#Flufoh1#iru#duwlfoh# i xlghdghv/#lghdv/#dgg#iru#lvvxh#wudgvodwrg/#sohdvh#vhh#rxu#zlnl=# kws=22 Inl kexqw f f r p 2Xexqw P di d}lgh

Scholvh#np dlo#rxu#duwfchv#w=#duwfchvCixooflufchpdjd}lgh1ruj

Li# r x #z r x og #Jnh#wr #v x ep lw#

/#hp dlo#w#wr=#ghzvCixooflufohp djd}lqh1ruj

 $V$ hqq#rxu# # u#Olqx{#h{shulhqfhv#wr=#bhwwhuvCixooflufohpdjd}lqh1ruj

Kdugz duh2vr ivz duh#

#vkrxog#eh#vhqw#wr=#<u>uhylhzvCixooflufohpdjd}lqh1ruj</u>

# ru#T) D#vkrxog#; r#wr=#txhvwlrqvCixooflufohpdid}lgh1rui

# othqv#vkr x og#eh#np dlohg# w = # b lvf C ix oof luf oh p di d}lqh1r u

11# u# r x # dq #y l vlw # x u#

#dw#zzz1ixooflufohpdjd}lgh1ruj

D#o did}lah#lva\*w#d#o did}lah#zlwkrxw#duwlfohy#daa#lxoe#Flufoh#ly#ar#h{fhswlra1# Z h# qhhg# | r x u# Rs lqlr qv/# Ghvnw s v# dqg# Vw uhv # Z h# dovr # qhhq# Uhy lhz v# # dp hv/#dssv#)#kdwazduh./#Krz0W#duwlfohv#+ra#dal#N21 2Xexawx#vxemlfw#daa# dal # xhvwlr av/# u#vxi i hvwlr av/# r x # b dl # xdvh1 Vhag#wkhp #w =#dwwf dovCix of luf dop did ligh truj

#CHUr galh#Wf nhu ur galhC ix of luf dip di d}lahtruj ## Jr e#Nhuild daplaCixooflufohpdid}lahtruj #O#Urehuw#Folsvkdp p up r ggd| C ix of luf dip di d} lgh1r uj

PInh#Nhqqhql Gdylg#Kddv Jrug#Edpsehoo Ur ehuw Rwlgr  $Mb \#d$ ung z

Dqq# rxu# wkdqnv# jr# rxw# wr# Fdgr glf do#wkh#Xexgwx#Pdunhwlgi# Whidp # dqq# wkh# p dq| # wudqvodwlr q# wholp v#durxgg#wkh#zruog1